# **JAVA INTERFACE FOR DB-MAIN REFERENCE MANUAL**

**VERSION 11 - SEPTEMBER 2018**

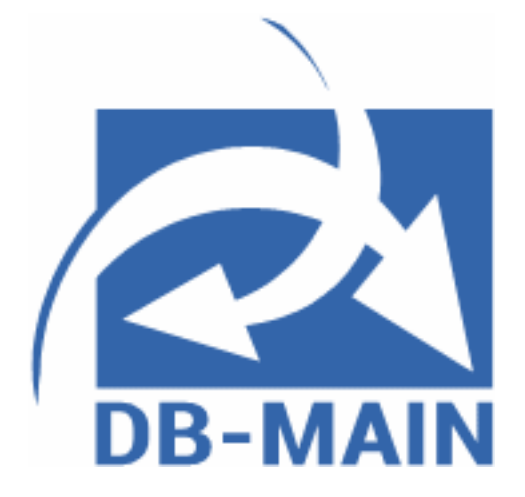

**REVER s.a.**

# <span id="page-2-0"></span>**CONTENTS**

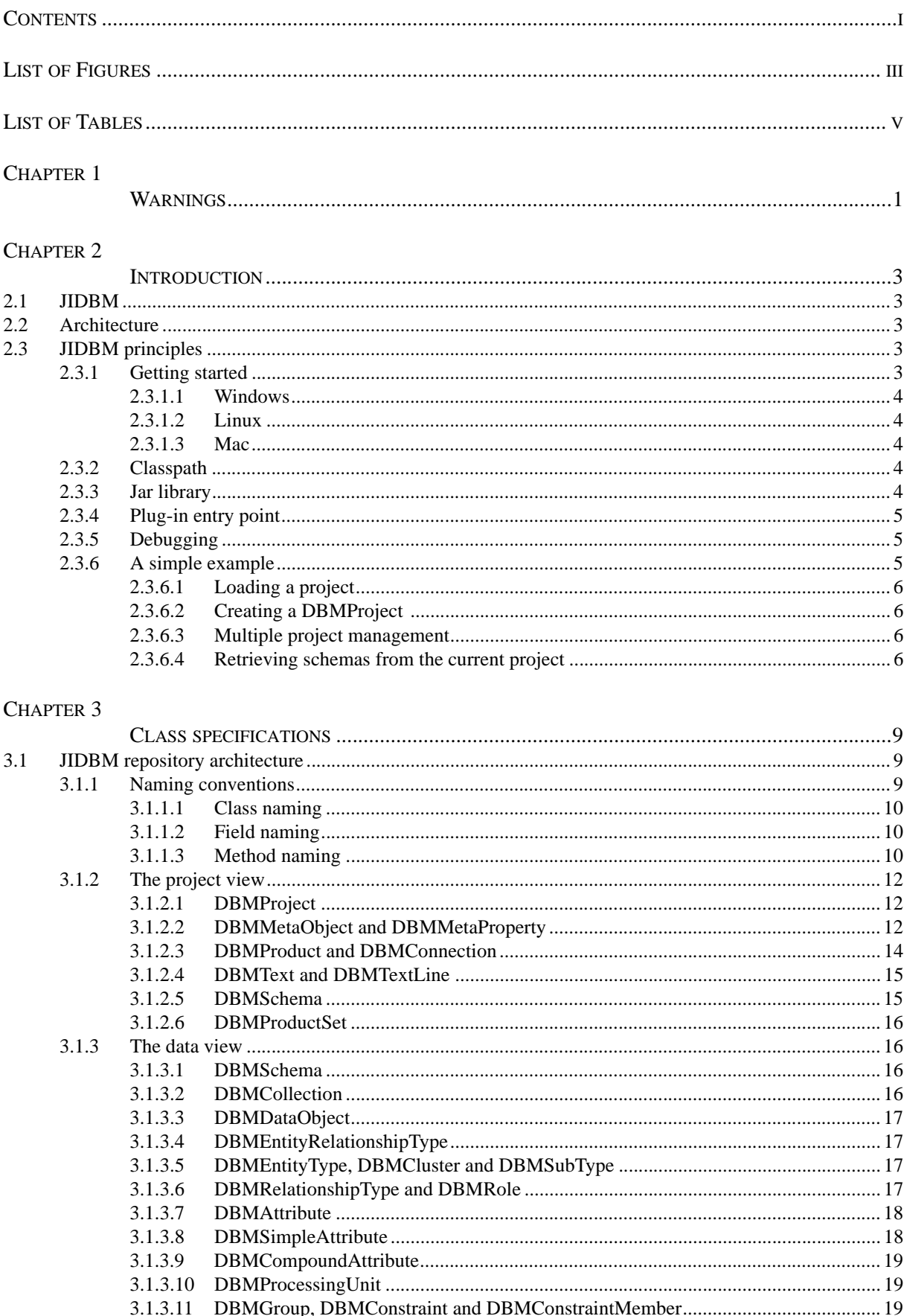

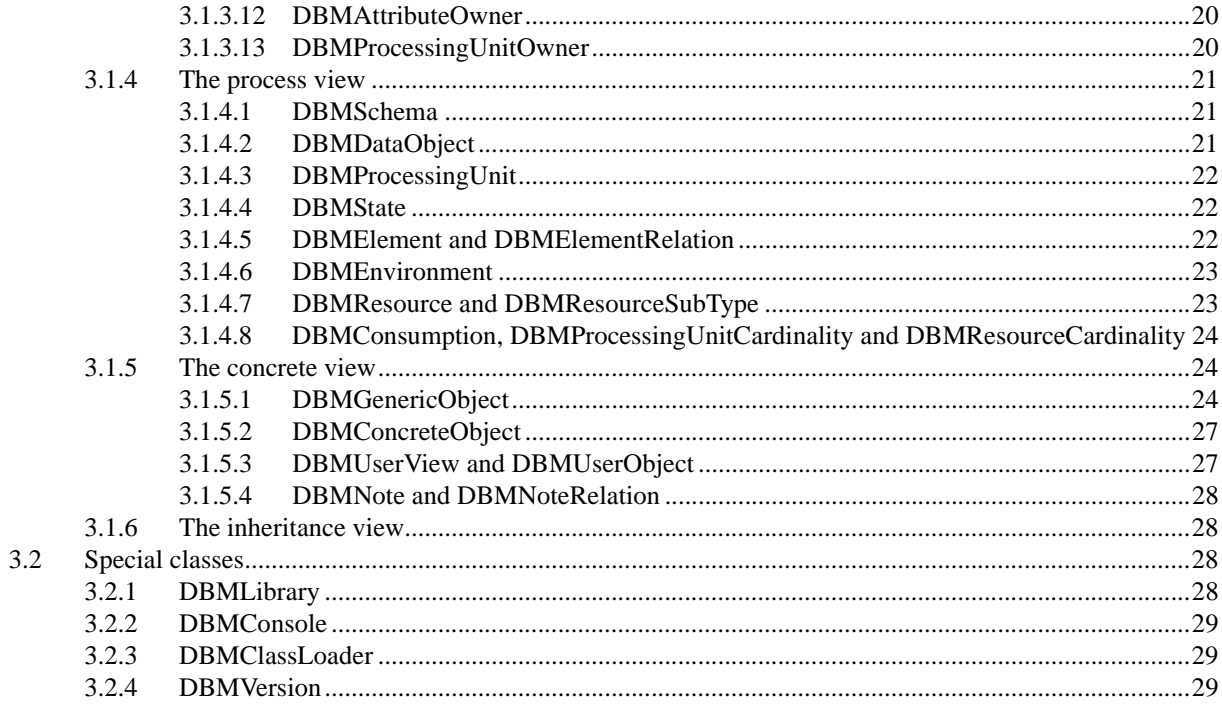

#### CHAPTER 4

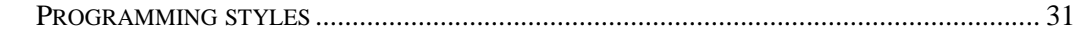

#### CHAPTER 5

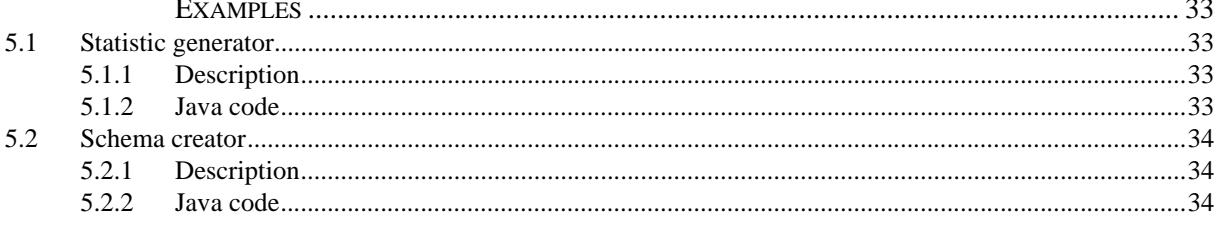

# <span id="page-4-0"></span>**LIST OF FIGURES**

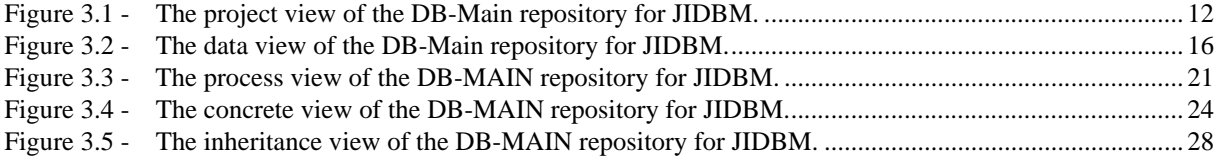

# <span id="page-6-0"></span>**LIST OF TABLES**

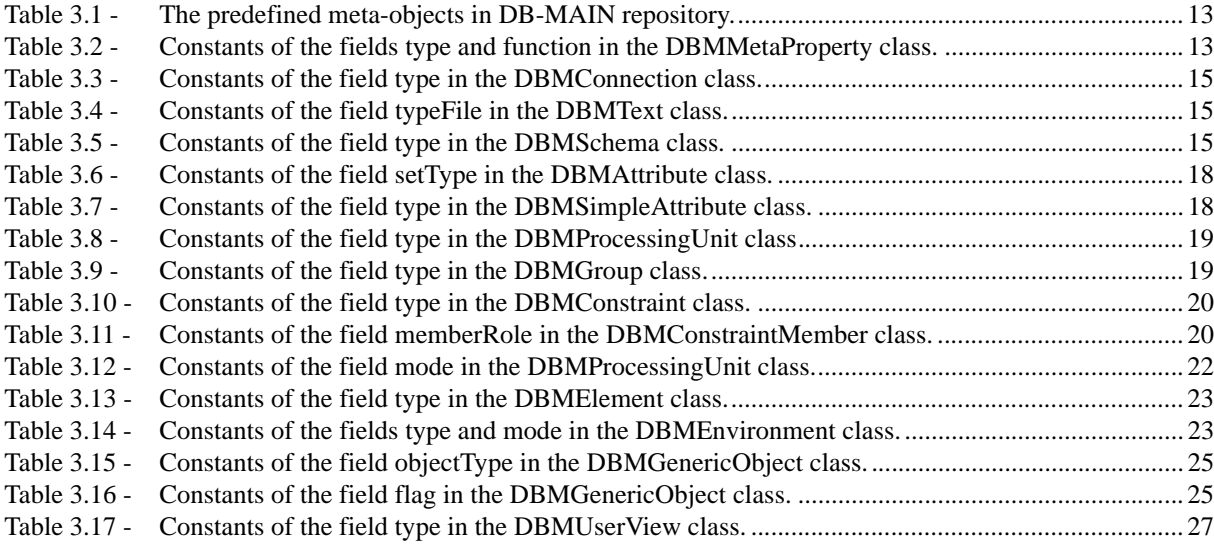

# <span id="page-8-0"></span>Chapter 1

# **Warnings**

In this manual, we suppose that JAVA and DB-MAIN concepts are known. The reader not familiar with these concepts is advised to read the following books:

- Horstmann, C. S., Cornell, G., *Core Java 2, Volume-I Fundamentals (seventh edition)*, Sun Microsystems Press, 2004.
- *DB-MAIN 10: the modelling tool for your information system Reference Manual*, DB-MAIN technical documentation, 2016.
- *DB-MAIN 10: HTML Help*, DB-MAIN technical documentation (F1 in the DB-MAIN CASE tool), 2016.

Readers interested by more detailed information about the description of the *jidbm* package can also refer to:

• *jidbmdoc: Javadoc of the jidbm package*, DB-MAIN technical documentation, 2016.

# <span id="page-10-0"></span>Chapter 2

# **Introduction**

# <span id="page-10-1"></span>**2.1 JIDBM**

JIDBM (Java Interface for DB-Main) is a Java API for accessing to the DB-MAIN repository in read and write mode. It consists of a set of classes written in Java programming language. JIDBM provides a Java API for DB-MAIN users and makes possible the writing of applications using a pure Java API.

# <span id="page-10-2"></span>**2.2 Architecture**

JIDBM operates with two libraries *dbm\_core.dll* and *jidbm.jar*:

- *dbm\_core.dll*: it allows JIDBM that runs within the JAVA Virtual Machine to operate with the DB-MAIN repository.
- *jidbm.jar*: the **com.dbmain.jidbm** package containing classes that allow programmers to access to the DB-MAIN repository.

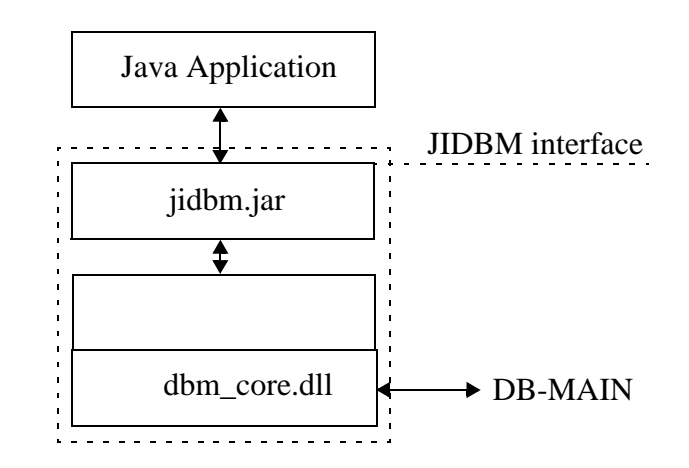

# <span id="page-10-3"></span>**2.3 JIDBM principles**

# <span id="page-10-4"></span>**2.3.1 Getting started**

The first thing you do is check that you are set up properly. This involves the following steps:

# <span id="page-11-0"></span>**2.3.1.1 Windows**

Java Virtual Machine:

- − If you have the full DB-MAIN installation, DB-MAIN uses the Java Virtual Machine (jvm.dll) in the directory \java\jre\bin\client of the DB-MAIN setup directory.
- − If Java is not present in the DB-MAIN setup directory, you must have Java 1.4 (or later) on your machine. To install Java, simply follow the instructions for downloading the JDK 1.4 (or later). The path to the *jvm.dll* file (for example: C:\Program Files\J2sdk1.4.1\_03\Jre\Bin\Client) must be added to the *path* environment variable.
- JIDBM interface: The JIDBM classes are included in the *jidbm.jar* file. This file must be also in the DB-MAIN binary directory (with the *db\_main.exe* file). This jar file is provided with DB-MAIN setup file. To develop java plug-ins, it must be interesting to include the *jidbm.jar* file in your *classpath* variable.

*IMPORTANT*: If, after following installation instructions above (even with full DB-MAIN setup), java plug-ins do not work, add also the bin path of the JRE (for example "C:\Program Files\java\jre\bin") to *path* environment variable.

# <span id="page-11-1"></span>**2.3.1.2 Linux**

- Java Virtual Machine: DB-MAIN uses the Java Virtual Machine (libjvm.so) in the directory /java/ jre/lib/i386/client of the DB-MAIN setup directory.
- JIDBM interface: The JIDBM classes are included in the *jidbm.jar* file. This file must be also in the DB-MAIN binary directory (with the *db\_main* file). This jar file is provided with DB-MAIN setup file. To develop java plug-ins, it must be interesting to include the *jidbm.jar* file in your *classpath* variable by using something like this in the .bashrc file:

export CLASSPATH=.:\$DB\_MAIN\_BIN/jidbm.jar:\$CLASSPATH

## <span id="page-11-2"></span>**2.3.1.3 Mac**

- Java Virtual Machine: if Java Virtual Machine is already installed, there is nothing to do. If not, two solutions are available:
	- − The system will offer to download and install Java from the Apple site at the first launch of DB-MAIN.
	- − Perform a manual installation. See http://support.apple.com/kb/DL1573 for Mac OS X 10.6.8 or http://support.apple.com/kb/DL1572 for Mac OS X 10.7.x and later.
- JIDBM interface: The JIDBM classes are included in the *jidbm.jar* file. This file must be also in the DB-MAIN *Contents/Frameworks* directory. This jar file is provided with DB-MAIN disk image.

# <span id="page-11-3"></span>**2.3.2 Classpath**

By default, each java plug-in developed with the JIDBM interface uses the system variable *classpath* defined on the current machine.

However it is possible to define a local classpath in a file named *.jidbmclasspath* in the plug-in directory. The syntax of this file is the same as the classical classpath (file or directory localization separated by semicolon). In this case, only the local classpath is taken into account to find the libraries used by the java plug-in.

If a Jar library contains the plug-in, it also possible to put necessary Java libraries in the *lib* directory of Jar file. In this case, either the existing local *.jidbmclasspath* variable or the system *classpath* variable are take into account.

*IMPORTANT*: Use only absolute paths in *.jidbmclasspath* file and write a single line without carriage return at the end.

## <span id="page-11-4"></span>**2.3.3 Jar library**

DB-MAIN can execute class files but also executable Jar libraries. Jar libraries are very interesting because one file contains all that is needed to run a Java plug-in in DB-MAIN.

Jar libraries must have a specific tree structure to be executed in DB-MAIN:

− A *META-INF* directory containing a *MANIFEST.MF* file. This is a MANIFEST.MF file sample:

```
Manifest-Version: 1.0
Class-Path: lib/library.jar
Created-By: 1.0 (Rever S.A.)
Main-Class: eu.rever.statistics.StatisticGenerator
```
The main entries are *Main-Class* and *Class-Path*. The mandatoty *Main-Class* entry give the name of class file to be executed by DB-MAIN. Here, the class file is StatisticGenerator.class and it is in eu/rever/statistics directory inside de Jar library. The optional *Class-Path* entry give the libraries (separated by semi-column) used by the main class file. Here, library.jar file is in lib directory insides the Jar library. For more information about other manifest entries, see Manifest file help on internet.

- − A *lib* directory containing the Java libraries used by the java plug-in.
- − The plug-in class files (possibly in a directory).

In *plugins* directory of DB-MAIN setup directory, there are two examples of Jar library plug-ins: statistics.jar and sql.jar.

#### <span id="page-12-0"></span>**2.3.4 Plug-in entry point**

Java DB-MAIN plug-ins (class files or main class in Jar library) must have a public static method called runDBM (without parameters) as entry point:

```
public static void runDBM() {
 ...
}
```
Without this method, plug-in cannot be run in DB-MAIN.

#### <span id="page-12-1"></span>**2.3.5 Debugging**

Remote debugging can be useful for java plug-in development. To achieve that, you must start DB-MAIN in command line mode with two parameters:

db\_main -pXXX -s[yn]

where *p* is the transport address for the connection and *s* the suspending mode. A development platform (like Eclipse) can listen for a connection at port *XXX* and debug a java plug-in launched in DB-MAIN. if suspending mode is *y*, the target VM will be suspended until the debugger application connects. Otherwise, the debugger stops at the first breakpoint.

#### <span id="page-12-3"></span><span id="page-12-2"></span>**2.3.6 A simple example**

This chapter goes through a simple example of using JIDBM to access to the DB-MAIN repository. There are two ways to access to the repository:

- − Open or create a project in DB-MAIN and run the java program from DB-MAIN.
- − Run the java program that loads a project in the repository. In this case, the following files are neccessary:
	- dbm\_core.dll and jidbm.jar for Windows;
	- libdbm core.so and jidbm.jar for Linux;
	- libdbmfunc.dylib, libreposit.dylib, libjidbm.dylib and jidbm.jar for Mac.

# <span id="page-13-0"></span>**2.3.6.1 Loading a project**

If the java program is launched from DB-MAIN, the first thing you need to do is load (or create) a project you want to use in the DB-MAIN CASE tool.

If the java program is executed independently of DB-MAIN, it must load the project you want to use. Do not forget to delete the current project before the program end in order to free memory and delete all temporary files created during the loading. For example:

```
DBMLibrary lib = new DBMLibrary();
DBMProject pro = lib.loadDBMProject(c:\\temp\\test.lun);
if (pro != null) {
  pro.deleteProject();
}
```
# <span id="page-13-1"></span>**2.3.6.2 Creating a DBMProject**

Once the project is loaded, an instance of the object DBMProject can be created in the Java program.

```
DBMProject pro = new DBMProject();
```
# <span id="page-13-2"></span>**2.3.6.3 Multiple project management**

If the java program is executed independently of DB-MAIN, it must be possible to load several projects in the DB-MAIN repository. For example:

```
DBMLibrary lib = new DBMLibrary();
DBMProject pro1 = lib.loadDBMProject(c:\\temp\\test.lun);
DBMProject pro2 = lib.loadDBMProject(c:\\temp\\test1.lun);
DBMProject curpro = lib.getCurrentProject();
```
Each object of the DB-MAIN repository is identified by its object identifier (local identifier of a project obtained by method *getObjectIdentifier* of class *DBMGenericObject*) and its project identifier (obtained by method *getProjectIdentifier* of class *DBMGenericObject*).

The method *getCurrentProject* of class *DBMLibrary* returns the last project accessed by any class method in the DB-MAIN repository. In the example below, the variable *curpro* is equal to *pro2*.

## <span id="page-13-3"></span>**2.3.6.4 Retrieving schemas from the current project**

A DBMProject object represents the project and provides basic methods for accessing repository objects. For instance, it offers several methods for accessing to the main products of a project: *DBMSchema*.

As an illustration<sup>1</sup>, the first version of program *Sample* must be executed from DB-MAIN after the loading of a project. Note that the name of the method called by DB-MAIN (to execute a Java plug-in menu File/Execute plug-in…) must be "*runDBM*" (without any parameters). This program accesses all the schemas of a project.

```
class Sample {
    public static void runDBM() throws IOException {
        DBMProject pro = new DBMProject();
        if (pro != null) {
            DBMSchema sch = pro.getFirstProductSchema();
            if (sch != null) {
                 // analyze the schema ...
```
<sup>1.</sup> See chapter [5](#page-40-4) for more complete examples.

```
 sch = pro.getNextProductSchema(sch);
              }
          }
     }
}
```
The second version of program *Sample* must be executed in a console. The "*main*" method has a parameter (path and name of a LUN file).

```
class Sample {
    public static void main (String[] args) throws IOException {
        if(args.length != 1){
             System.err.println("usage : Sample <file_name>");
             System.exit(1);
 }
         DBMLibrary lib = new DBMLibrary();
         // load the project in file named args[0] in DB-MAIN repository
         DBMProject pro = lib.loadDBMProject(args[0]);
        if (pro != null) {
             DBMSchema sch = pro.getFirstProductSchema();
             if (sch != null) {
                 // analyze the schema ...
                 sch = pro.getNextProductSchema(sch);
 }
             // save the project into file named args[0].
             lib.unloadLUN(pro.getProjectIdentifier(),args[0]);
             pro.deleteProject();
         }
     }
}
```
# <span id="page-16-0"></span>Chapter 3

# **Class specifications**

Section [3.1](#page-16-1) describes the JIDBM class architecture and section [3.2](#page-35-2) gives some information about special classes of the JIDBM library.

# <span id="page-16-1"></span>**3.1 JIDBM repository architecture**

This section presents the DB-Main repository structures for the JIDBM library. This repository is shown as an extended ER1 schema containing entity types (or classes), relationship types (or rel-types) and attributes (or fields).

The repository is too large to be shown on a single page. For this reason, its definition has been divided into five views according to the ontology that it can model:

- The *project view* (section [3.1.2\)](#page-19-0) models the project window in the DB-MAIN CASE tool.
- The *data view* (section [3.1.3\)](#page-23-1) corresponds to the representation of the ER and UML class diagram schemas.
- The *process view* (section [3.1.4\)](#page-28-0) describes the model for processing schema like UML activity and use case diagrams.
- The *concrete view* (section [3.1.5](#page-31-1)) shows how graphical, description and note information are stored in the repository.
- The *inheritance view* (section [3.1.6](#page-35-1)) is an overview of the inheritance mechanism in the repository.

In the following sections, only descriptions of repository objects are given. The reader, interested by further information on interface definition, fields and methods, must refer to the javadoc of the JIDBM package (distributed with DB-MAIN in the Documentation\Manuals\Jidbm directory).

Note that the repository is built to be as general as possible, but DB-MAIN does not always use all its capabilities. Constructs not used by DB-MAIN are reported below. Some of these constructs can be used by a Java program without damage for DB-MAIN, but using other constructs may be hazardous, as mentioned when it is the case.

# <span id="page-16-2"></span>**3.1.1 Naming conventions**

In the JIDBM package, the following naming conventions are used.

<sup>1.</sup> Entity/Relationship.

#### <span id="page-17-0"></span>*3.1.1.1 Class naming*

The class names are prefixed by DBM and the first letter of any subsequent word are capitalized.

**Example**: *DBMProductSet* (see figure [3.1](#page-19-3) in section [3.1.2\)](#page-19-0).

#### <span id="page-17-1"></span>*3.1.1.2 Field naming*

The field names start with a lower-case letter and the first letter of any subsequent word is capitalized. The names of fields being used as constants are all upper-case.

**Examples** (see figure [3.1](#page-19-3) in section [3.1.2](#page-19-0)): field *fileType* of *DBMText* class can get the constant value *FILE\_GEN\_DIC* (dictionary report file).

#### <span id="page-17-2"></span>*3.1.1.3 Method naming*

The method names start with a lower-case letter and the first letter of any subsequent word are capitalized. The methods are divided into three categories:

#### a) Method on fields

The method to get or update class fields are called *getField()* or *setField(new value)*.

**Examples** (see figure [3.1](#page-19-3) in section [3.1.2](#page-19-0)): *getCreationDate()* and *setCreationDate(…)* of *DBMProject*.

There are three exceptions to this rule:

- 1. A method to get a boolean field is called *isField()*. **Example** (figure [3.2](#page-23-4) in section [3.1.3\)](#page-23-1): *isStable()* of *DBMSimpleAttribute*.
- 2. Some fields are integers considered arrays of bits where each cell indicates if a constant field is verified or not. In these cases, the method verifying the constant is called *isFieldConstant(constant name)*.

**Example** (see figure [3.1](#page-19-3) in section [3.1.2\)](#page-19-0): *isFunctionConstant(…)* of *DBMMetaProperty*.

- 3. The meta-property values are accessible by the methods defined on *DBMGenericObject* class:
	- − if the meta-property is mono-valued*: getMetaPropertyValue(meta-property name), getMetaProperty[Type]Value(meta-property name)*, *setMetaPropertyValue(meta-property name, new value)*  and *setMetaProperty[Type]Value(meta-property name, new value)* where [Type] = "Boolean", "Char", "Int", "Double" and "String".
	- − if the meta-property is multi-valued*: getMetaPropertyListValue(meta-property name), getMeta-Property[Type]ListValue(meta-property name)*, *setMetaPropertyListValue(meta-property name,new value array)* and *setMetaProperty[Type]ListValue(meta-property name,new value array)* where [Type] = "Boolean", "Char", "Int", "Double" and "String".

#### b) Methods on relationships between classes

The methods to get a class through a link between two classes are called:

• *getFirstClass()*, *getLastClass()*, *getNextClass(previous object)* and *getPreviousClass(next object*) if the class has a collection of objects (i.e. the class plays a role 0-N in the relationship between the two classes).

**Examples** (see figure [3.1](#page-19-3) in section [3.1.2\)](#page-19-0): *getFirstProduct()*, *getLastProduct(), getNextProduct(…)* and *getPreviousProduct(…)* of *DBMProject*.

- *getClass()* if the class is linked to only one object (i.e. the class plays a role 1-1 or 0-1 in the relationship between the two classes). **Example** (see figure [3.1](#page-19-3) in section [3.1.2](#page-19-0)): *getProject()* of *DBMProduct*.
- if the accessed class has subtypes, *get* methods are also defined on the subtypes. In this case, subtype class names are added at the end of the get method names. **Examples** (see figure [3.1](#page-19-3) in section [3.1.2\)](#page-19-0): *getFirstProductSchema()*, *getLastProductSchema()*, *getNextProductSchema(…)* and *getPreviousProductSchema(…)* of *DBMProject*.
- To avoid ambiguity when classes are linked by more than one rel-type, the relationship name is also used in the *get* method name. **Example** (see figure [3.1](#page-19-3) in section [3.1.2](#page-19-0)): *getFirstToConnection()*, *getLastToConnection()*, *getNextFromConnection(…)* and *getPreviousFromConnection(…)* of *DBMProduct*.
- Because multi-valued compound attributes can have groups and belong to groups, the methods to get the groups that contain a specific component are called *getFirstMemberOfGroup()*, *getLast-MemberOfGroup()*, *getNextMemberOfGroup(…)* and *getPreviousMemberOfGroup(…)*. This is an exception to the previous rules in order to avoid ambiguity.

The methods to add a link between two classes are called:

- *addFirstClass(current object)* and *addNextClass(current object, previous object)* if the class has a collection of object (i.e. the class plays a role 0-N in the relationship between the two classes). **Examples** (see figure [3.1](#page-19-3) in section [3.1.2](#page-19-0)): *addFirstProduct(…)* and *addNextProduct(…)* of *DBMProject*.
- Methods called addClass() are only defined if the parent class plays a role 1-1 or 0-1 in a one-toone (all roles have a maximum cardinality of 1) relationship. **Examples** (figure [3.3](#page-28-3) in section [3.1.4](#page-28-0)): addProcessingUnitCardinality(…) of DBMConsumption.
- To avoid ambiguity when classes are linked by more than one rel-type, the relationship name is also used in the add method name. **Examples** (see figure [3.1](#page-19-3) in section [3.1.2](#page-19-0)): addFirstToConnection (...) and addNextFromConnection (…) of DBMProduct.

The methods to remove links between two classes are called *removeClass()*. These methods are defined on each side of the rel-types. Their names follow same rules as *get* methods except that *remove* methods are not propagated to the subtypes.

**Examples**: *removeProduct()*, *removeFromConnection()*, *removeToConnection()* and *removeMemberOfGroup()*. Method *removeProductSchema()* does not exist.

#### c) Methods on classes

Methods to create a new object are called *createClass(parameters)* or *createUniqueClass(parameters)* where parameters describe all the fields of the new object and the object linked by a mandatory 1-1 role. Sometimes parameters also contain the previous object in the collection list of the parent object. *createUniqueClass* methods ensure that the name of the created object is unique in the repository (suffix must be added). These methods are defined on the parent class (playing a 0-N role in the rel-type) and only exist for final subtypes. Note that, in the DB-MAIN repository, project and meta-object cannot be created.

**Example** (see figure [3.1](#page-19-3) in section [3.1.2](#page-19-0)): *createSchema(String name, String short\_name, String version, Date creation\_date, Date last\_update, char type, DBMSchema prev)* of *DBMProject*.

Methods to delete an object are called *deleteClass()* and are defined on the class and any subtypes.

**Examples** (see figure [3.1](#page-19-3) in section [3.1.2](#page-19-0)): *deleteProduct()* of *DBMProduct* and *deleteSchema()* of *DBMSchema*.

Methods to transform an object are called *transfoInto...()* (or something like that) and are defined on the objects that can be transformed.

**Examples** (see figure [3.2](#page-23-4) in section [3.1.3](#page-23-1)): *transformIntoEntityType()* of *DBMAttribute*.

Methods to copy a given object are called *copyClass(parameters)* where parameters describe the original object and the previous object in the collection list of the parent object. These methods are defined on the parent class (playing a 0-N role in the rel-type) and only exist for final subtypes. Note that the

*copySchema* method is defined on the DBMSchema class and the parameters are name, version and process name (name of the process in the history).

**Examples** (see figure [3.1](#page-19-3) in section [3.1.2\)](#page-19-0): *copyEntityType(DBMEntityType ent, DBMEntityType prev)* of *DBMSchema*.

## <span id="page-19-0"></span>**3.1.2 The project view**

Each DB-MAIN repository describes all the specifications related to a project as well as the activities that were carried out to produce these specifications. A logical piece of specification appears as a product. This section analyzes the concepts of project, product and meta-definition (figure [3.1\)](#page-19-3).

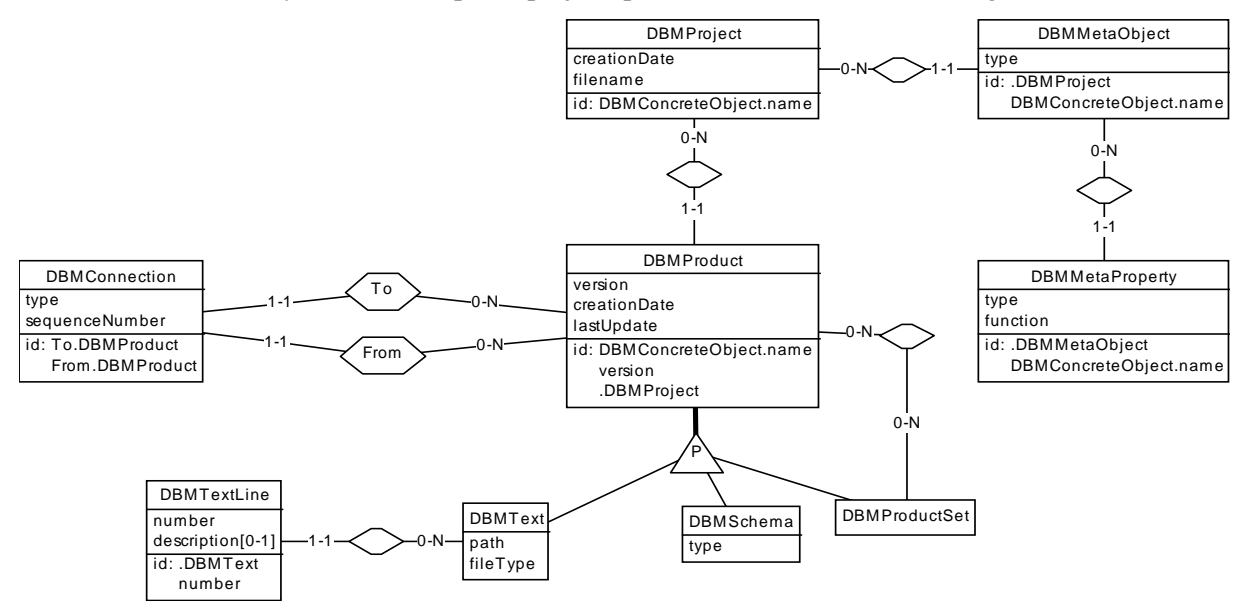

**Figure 3.1 -** The project view of the DB-Main repository for JIDBM.

#### <span id="page-19-3"></span><span id="page-19-1"></span>*3.1.2.1 DBMProject*

A *DBMProject* object represents the project in DB-MAIN repository. There is only one instance of this object in DB-MAIN. The JIDBM library does not allow programmers to create a new project. To achieve that, the project must be created in DB-MAIN (Menu File/New Project…). Once the project is loaded or created in DB-MAIN, to access it, an instance of the object DBMProject is created by:

```
DBMProject pro = new DBMProject();
```
The *DBMProject* class has the field *creationDate*. *DBMProject* inherits properties of *DBMConcreteObject*. This class contains fields *name*, *shortName*, *semanticDescription* and *technicalDescription*. A *DBMProject* instance is identified by its name.

A project is made up of a collection of products (*DBMProduct*). The products fall into three classes: data and process schemas (*DBMSchema*), files (*DBMText*) and product sets (*DBMProductSet*). A project also has a collection of meta-objects (*DBMMetaObject*).

## <span id="page-19-2"></span>*3.1.2.2 DBMMetaObject and DBMMetaProperty*

The repository part made up of the *DBMMetaObject* and *DBMMetaProperty* classes are called the meta-definition.

A *DBMMetaObject* object represents the meta-objects of the DB-MAIN repository. The meta-objects are predefined in the repository. They describe the main object types in DB-MAIN and allow dynamic properties to be defined. The JIDBM interface does not allow creating or modifying meta-objects. A meta-object has a *name*, a *semanticDescription* (from super-type *DBMConcreteObject*) and a *type*. It is identified by its name and project. The predefined DBMMetaObjects are:

| <b>DBMMetaObject</b>      |                                  | <b>Corresponding JIDBM Class</b>    |  |
|---------------------------|----------------------------------|-------------------------------------|--|
| name                      | type                             |                                     |  |
| Project                   | DBMGenericObject.SYSTEM          | <b>DBMProject</b>                   |  |
| Schema                    | <b>DBMGenericObject.SCHEMA</b>   | <b>DBMSchema</b>                    |  |
| Text                      | <b>DBMGenericObject.TEXT</b>     | <b>DBMText</b>                      |  |
| Product set               | DBMGenericObject.PROD_SET        | <b>DBMProductSet</b>                |  |
| Entity type               | DBMGenericObject.ENTITY_TYPE     | <b>DBMEntityType</b>                |  |
| Rel-type                  | DBMGenericObject.REL_TYPE        | DBMRelationshipType                 |  |
| Atomic attribute          | DBMGenericObject.SI_ATTRIBUTE    | <b>DBMSimpleAttribute</b>           |  |
| Compound attribute        | DBMGenericObject.CO_ATTRIBUTE    | <b>DBMCompoundAttribute</b>         |  |
| Group                     | <b>DBMGenericObject.GROUP</b>    | <b>DBMGroup</b>                     |  |
| Role                      | <b>DBMGenericObject.ROLE</b>     | <b>DBMRole</b>                      |  |
| Collection                | DBMGenericObject.COLLECTION      | <b>DBMCollection</b>                |  |
| Processing unit           | DBMGenericObject.PROC_UNIT       | DBMProcessingUnit                   |  |
| Processing unit relation  | DBMGenericObject.REL_ELEMENT     | <b>DBMElementRelation</b>           |  |
| Association               | DBMGenericObject.CONSUMPTION     | <b>DBMC</b> onsumption              |  |
| Use case association role | DBMGenericObject.CONS_PU         | <b>DBMProcessingUnitCardinality</b> |  |
| Actor association role    | DBMGenericObject.CONS_RES        | <b>DBMResourceCardinality</b>       |  |
| Actor                     | <b>DBMGenericObject.RESOURCE</b> | <b>DBMResource</b>                  |  |
| Actor generalization      | DBMGenericObject.RE_ISA          | DBMResourceSubType                  |  |
| <b>State</b>              | <b>DBMGenericObject.STATE</b>    | <b>DBMState</b>                     |  |
| In-out                    | DBMGenericObject.ENVIRONMENT     | <b>DBMEnvironment</b>               |  |

**Table 3.1 -** The predefined meta-objects in DB-MAIN repository.

<span id="page-20-0"></span>A meta-object has a collection of meta-properties (*DBMMetaProperty*) and belongs to a project.

*DBMMetaProperty* represents a dynamic property of a meta-object. To each meta-object predefined in DB-MAIN, some meta-properties are created automatically. The user can manage all of them and create new ones to DB-MAIN meta-objects. The new meta-properties will be managed by DB-MAIN. A dynamic property is a new property for the corresponding DB-MAIN repository objects.

A meta-property has a *name*, *semanticDescription* (from super-type *DBMConcreteObject*), a *type* and a *function*. It is identified by its name and meta-object. The following table describes the possible values of the fields *type* and *function*.

| <b>Field type of DBMMetaProperty class</b>     |                            |  |
|------------------------------------------------|----------------------------|--|
| <b>Constant</b>                                | <b>Description</b>         |  |
| DBMMetaProperty.BOO_ATT                        | Boolean type               |  |
| DBMMetaProperty.CHAR_ATT                       | Character type             |  |
| DBMMetaProperty.CHAR_ATT                       | Real type                  |  |
| DBMMetaProperty.NUM_ATT                        | Integer type               |  |
| DBMMetaProperty.VARCHAR_ATT                    | String type                |  |
| <b>Field function of DBMMetaProperty class</b> |                            |  |
| Constant                                       | <b>Description</b>         |  |
| DBMMetaProperty.MODIF_MP                       | Updatable meta-property    |  |
| DBMMetaProperty.MULTI_MP                       | Multi-valued meta-property |  |

<span id="page-20-1"></span>**Table 3.2 -** Constants of the fields *type* and *function* in the *DBMMetaProperty* class.

| DBMMetaProperty.PREDEF MP | Meta-property with predefined values<br>(defined in field semanticDescription) |
|---------------------------|--------------------------------------------------------------------------------|
| DBMMetaProperty.SYSTEM_MP | System meta-property                                                           |

**Table 3.2 -** Constants of the fields *type* and *function* in the *DBMMetaProperty* class.

For example, the code below creates a new multi-valued and predefined meta-property "Owner" for the object Schema:

```
DBMProject pro = new DBMProject();
// Create the "Owner" meta-property
DBMMetaObject mo = pro.getFirstMetaObject();
while (mo != NULL) {
     if (mo.getType() == DBMGenericObject.SCHEMA) {
         DBMMetaProperty mp = mo.createMetaPproperty(
             "Owner", DBMMetaProperty.VARCHAR_ATT,
             DBMMetaProperty.MULTI_MP & DBMMetaProperty.PREDEF_MP,
             NULL);
         mp.setSemanticDescription("#VALUES=\nJohn\nRichard\nLee\n#");
         break;
     }
     mo = pro.getNextMetaObject(mo);
}
```
The meta-property "Owner" values<sup>2</sup> can be obtained by the following code:

```
DBMProject pro = new DBMProject();
DBMSchema sch = pro.getFirstProductSchema();
while (sch != NULL) {
     Object [] l;
     l = sch.getMetaPropertyListValue("Owner");
    if (1 := null) {
        if (l.length > 0) {
            System.out.print("Owner: ");
           int i = 0;
           while (i < 1.length) {
                System.out.print(l[i]+" ");
               i = i + 1; }
            System.out.print("\n");
        }
     }
     sch = pro.getNextProductSchema(sch);
}
```
#### <span id="page-21-0"></span>*3.1.2.3 DBMProduct and DBMConnection*

*DBMProduct* is the super-type of *DBMSchema*, *DBMText* and *DBMProductSet*. *DBMProduct* has fields *name*, *shortName*, *semanticDescription*, *technicalDescription* (inherited from super-type *DBMConcreteObject*), *version*, *creationDate* and *lastUpdate*. An instance of *DBMProduct* is identified by its *name*, *version* and project. A product can be an item of several product sets (see section [3.1.2.6\)](#page-23-0).

*DBMConnection* represents a connection that establishes an oriented link between product objects (*DBMProduct*) like schemas (*DBMSchema*), documents (*DBMText*) or product sets (*DBMProductSet*). A product can have a collection of connections through the rel-types *To* and *From*. An instance of *DBMConnection* is linked to the origin product by the relationship *From* and to the target product by

<sup>2.</sup> The method to obtain or modify meta-property values are defined on the *DBMGenericObject* class (see also section [3.1.1.3](#page-17-2) for more details).

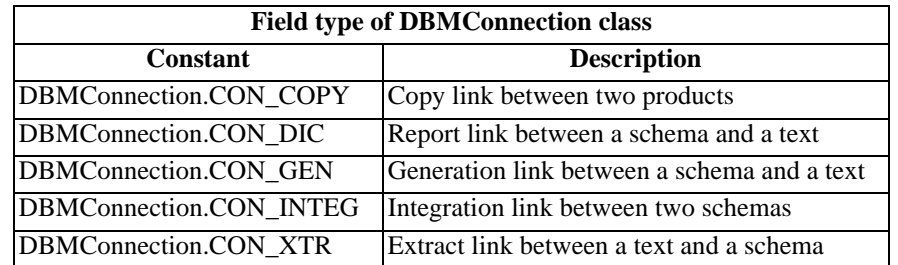

the relationship *To*. *DBMConnection* has the fields: *type* (see table below for possible values) and *sequenceNumber* (to order connections of a product).

**Table 3.3 -** Constants of the field *type* in the *DBMConnection* class.

## <span id="page-22-2"></span><span id="page-22-0"></span>*3.1.2.4 DBMText and DBMTextLine*

*DBMText* represents a document like files, documentation, programs, DDL3 code, etc. Since *DBMText* is a subtype of *DBMProduct*, it inherits fields and methods of *DBMProduct*. It also has the fields: *path* (the path of the file) and *fileType* (the table below describes the predefined values). A text can have a collection of text lines.

| <b>Field typeFile of DBMText class</b> |                                |
|----------------------------------------|--------------------------------|
| Constant                               | <b>Description</b>             |
| <b>DBMText.FILE GEN DIC</b>            | Report generation file         |
| DBMText.FILE_GEN_SQL_AC                | Academic SQL generation file   |
| DBMText.FILE_GEN_SQL_ACCESS            | Access generation file         |
| DBMText.FILE_GEN_SQL_INTERBASE         | Interbase generation file      |
| DBMText.FILE_GEN_SQL_MYSQL             | MySQL generation file          |
| DBMText.FILE_GEN_SQL_POSTGRESQL        | PostgreSQL generation file     |
| DBMText.FILE_GEN_SQL_STD               | Standard SQL generation file   |
| <b>DBMText.FILE XTR COB</b>            | <b>COBOL</b> extraction file   |
| <b>DBMText.FILE XTR COD</b>            | <b>CODASYL</b> extraction file |
| <b>DBMText.FILE XTR IMS</b>            | <b>IMS</b> extraction file     |
| <b>DBMText.FILE XTR SQL</b>            | <b>SOL</b> extraction file     |

**Table 3.4 -** Constants of the field *typeFile* in the *DBMText* class.

<span id="page-22-3"></span>*DBMTextLine* represents a text line. This class has the field: *number* (the line number in the corresponding text) and *description* (a free text on the line). This class allows annotating lines of a text represented by an instance of the class *DBMText*.

## <span id="page-22-1"></span>*3.1.2.5 DBMSchema*

*DBMSchema* represents a generalized data or process schema. A schema belongs to only one *DBMProject* and is identified by its name and version.

Since *DBMSchema* is a subtype of *DBMProduct*, it inherits properties and methods of *DBMProduct*. It also has the field: *type* (table below describes possible values).

| field type of DBMSchema class |                            |  |
|-------------------------------|----------------------------|--|
| <b>Constant</b>               | <b>Description</b>         |  |
| DBMSchema.ERASCHEMA           | Entity-Relationship schema |  |
| DBMSchema.UMLACTIVITY         | UML activity diagram       |  |
| DBMSchema.UMLCLASSSCHEMA      | UML class diagram          |  |
| DBMSchema.UMLUSECASE          | UML use case diagram       |  |

<span id="page-22-4"></span>**Table 3.5 -** Constants of the field *type* in the *DBMSchema* class.

#### <span id="page-23-0"></span>*3.1.2.6 DBMProductSet*

*DBMProductSet* represents a set of products that can contain any number of products. A product set can contain a collection of products. An integrity constraint is that a set cannot contain itself.

Since *DBMProductSet* is a subtype of *DBMProduct*, it inherits properties and methods of *DBMProduct*.

# <span id="page-23-1"></span>**3.1.3 The data view**

The data view (figure [3.2\)](#page-23-4) models data schemas. It mainly comprises entity types, rel-types, attributes, domains, collections, anchored processing units and various constraints (expressed as properties of groups of components).

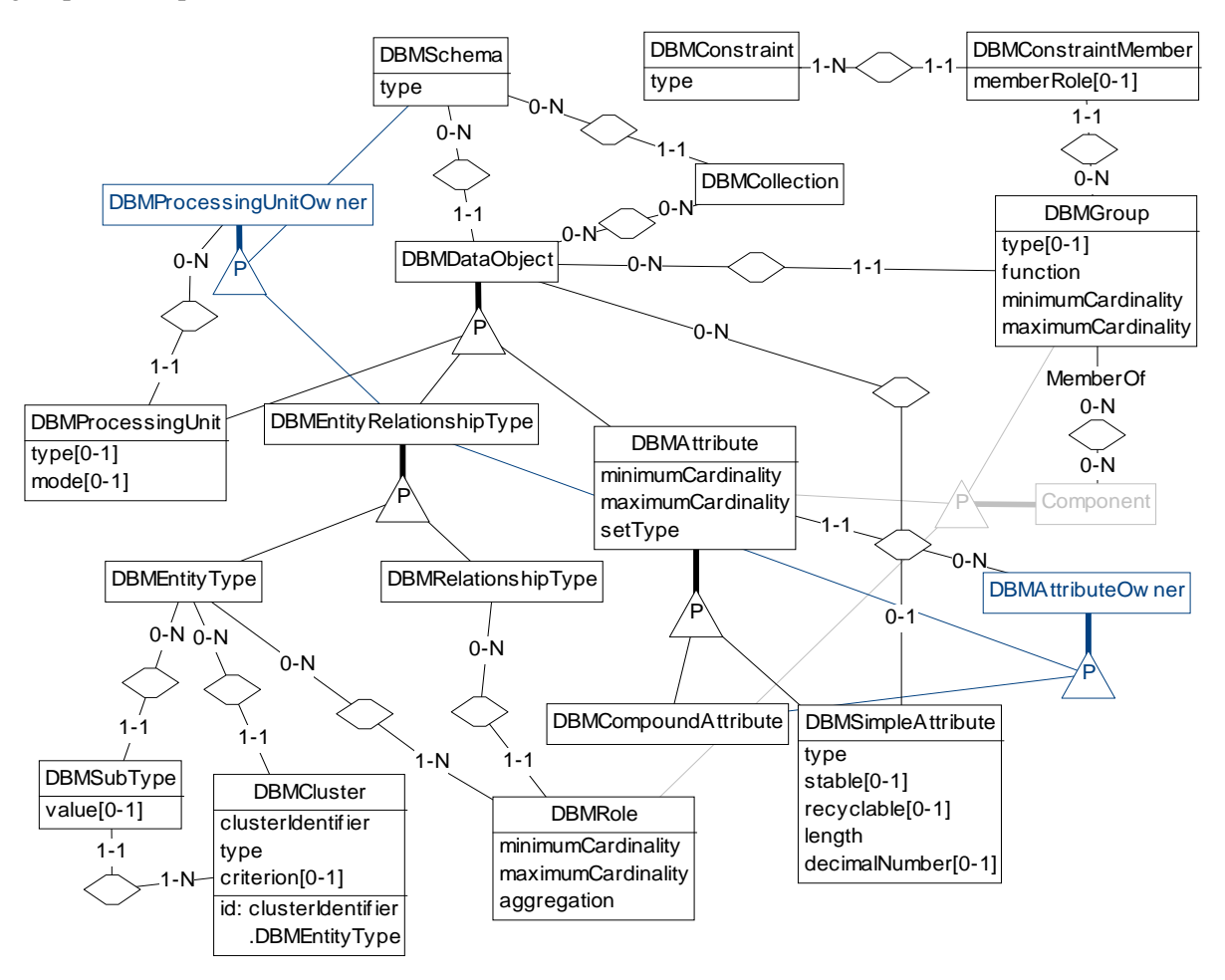

**Figure 3.2 -** The data view of the DB-Main repository for JIDBM.

## <span id="page-23-4"></span><span id="page-23-2"></span>*3.1.3.1 DBMSchema*

A data schema mainly consists of entity types (*DBMEntityType*), rel-types (*DBMRelationshipType*) and collections (*DBMCollection*). A schema can own several data objects (*DBMDataObject*) and collections (*DBMCollection*). It has two interfaces that implement attribute (*DBMAttributeOwner*) and processing unit (*DBMProcessingUnitOwner*) owners. This part of JIDBM repository is used to manage ER schemas and UML class diagrams. An UML class diagram is the same as an ER schema. Only the graphical view of these schemas is different. In particular, the roles of a rel-type are stored in the repository in the same way for UML class diagrams as for ER schemas, even if they are inverted on screen. Note that non-binary rel-types are difficult to manage in a UML class diagram, so they should be avoided, even if they are permitted.

## <span id="page-23-3"></span>*3.1.3.2 DBMCollection*

DBMCollection denotes a collection that is a repository for data objects. In fact, in a data schema, DB-MAIN only supports entity types in collections. An instance of collection can comprise entities from different entity types, and the entities of a given type can be stored in several collections. A collection has fields *name*, *shortName*, *semanticDescription* and *technicalDescription* (inherited from *DBMConcreteObject*). It always belongs to only one schema and is identified by its name and schema. A collection can contain several data objects (only entity types).

#### <span id="page-24-0"></span>*3.1.3.3 DBMDataObject*

*DBMDataObject* is a generalization of objects denoting entity types (*DBMEntityType*), rel-types (*DBMRelationshipType*), attributes (*DBMAttribute*) and processing units (*DBMProcessingUnit*). *DBMDataObject* is the main object of a schema. A data object has fields *name*, *shortName*, *semanticDescription* and *technicalDescription* (inherited from *DBMConcreteObject*). It can belong to several collections (see section [3.1.3.2](#page-23-3)), can have several groups (see section [3.1.3.11\)](#page-26-2) and can be the domain of several simple attributes (see section [3.1.3.8\)](#page-25-1). A data object always belongs to only one schema.

# <span id="page-24-1"></span>*3.1.3.4 DBMEntityRelationshipType*

*DBMEntityRelationshipType* instances are generalizations of entity types (*DBMEntityType*) and reltypes (*DBMRelType*). Since *DBMEntityRelationshipType* is a subtype of *DBMDataObject*, it inherits all the properties and methods of *DBMDataObject*. A entity-rel-type can be owner of attributes (through interface *DBMAttributeOwner*, see section [3.1.3.12\)](#page-27-0) and processing units (through interface *DBMProcessingUnit*, see section [3.1.3.13\)](#page-27-1).

## <span id="page-24-2"></span>*3.1.3.5 DBMEntityType, DBMCluster and DBMSubType*

*DBMEntityType* denotes an entity type (also called class in UML class diagram) of data schemas. Since *DBMEntityType* is a subtype of *DBMEntityRelationshipType*, it inherits all its properties and methods. Using the inheritance mechanism, entity types can belong to collections, have attributes and processing units. It can play roles in rel-types (see section [3.1.3.6](#page-24-3)), and be generalization/specialization of other entity types. An instance of *DBMEntityType* is identified by its name and schema.

The repository allows an entity-type to be specialised in several ways (e.g. persons divided in male/ female or children/adult). To do so, an entity type can be linked to several clusters (*DBMCluster*), one for the gender and one for the age in the example. These clusters can have several subtypes (*DBMSub-Type*), with values "male" and "female" for the cluster gender, "adult" and "children" for the cluster age. But, in practice, DB-MAIN does not support multiple clusters, so each entity type should not be linked to more than one cluster.

*DBMCluster* denotes a specialization for an entity type. A cluster has fields *clusterIdentifier*, *type* and *criterion*. The *clusterIdentifier* field is a string to identify the cluster among others of the same entity type. The field *type* can have the values *DBMCLuster.DISJOINT\_CLU* (the subtype collection is declared disjoint), *DBMCLuster.TOTAL\_CLU* (the subtype collection is declared total) or the combining of two previous values (the subtype collection is a partition). The *criterion* field is a string representing the selection criterion. A cluster must have one or more subtypes.

*DBMSubType* denotes the possible subtypes of a cluster. A subtype has a *value* (the criterion value to specialize the entity types). It is identified by its value, cluster and entity type.

## <span id="page-24-3"></span>*3.1.3.6 DBMRelationshipType and DBMRole*

*DBMRelationshipType* denotes a rel-type (also called association in UML class diagram) of data schemas. Since *DBMRelationshipType* is a subtype of *DBMEntityRelationshipType*, it inherits all the fields and methods of *DBMEntityRelationshipType*. A rel-type may own attributes, processing units and groups in the same way as entity types. Each rel-type is attached to exactly one schema and identified by its name and schema. A rel-type can have a collection of roles.

*DBMRole* denotes a role of rel-type. A role is characterized by fields *name*, *shortName*, *semanticDescription*, *technicalDescription technicalDescription* (inherited from *DBMConcreteObject*), *minimum-Cardinality*, *maximumCardinality* (*DBMRole.N\_CARD* constant indicating infinity) and *aggregation*. The values of field *aggregation* are: *DBMRole.AGGREGATION* denotes an UML aggregation association and *DBMRole.COMPOSITION* denotes an UML composition association. A role is always linked to a single rel-type. A role can be played by several entity-types and an entity type can play roles in

several rel-types. A role can be member of several groups (through virtual class *Component*, see section [3.1.3.11\)](#page-26-2). Each role is identified by its name, entity types and the rel-type it depends on.

# <span id="page-25-0"></span>*3.1.3.7 DBMAttribute*

*DBMAttribute* describes the properties (or fields) of attribute owners. It is a generalization of *DBMSimpleAttribute* and *DBMCompoundAttribute*. All the properties of an attribute are shared with subtypes by the inheritance principles. Since *DBMAttribute* is a subtype of *DBMDataObject*, it inherits all the fields and methods of DBMDataObject. An attribute has fields *minimumCardinality*, *maximumCardinality* (*DBMAttribute.N\_CARD* constant indicating infinity) and *setType*. The field *setType* defines the set type value for a multi-valued attribute (*maximumCardinality* greater than one). The *setType* possible values are given in the table below.

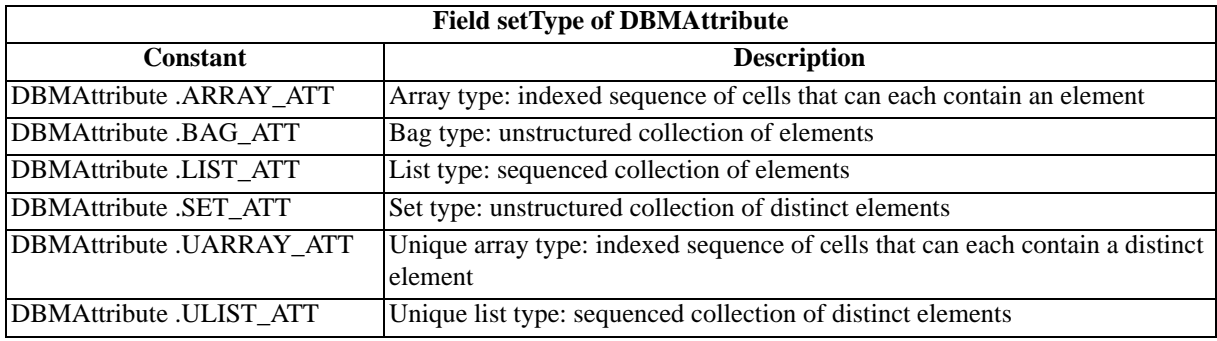

**Table 3.6 -** Constants of the field *setType* in the *DBMAttribute* class.

<span id="page-25-2"></span>An attribute can be member of several groups (through virtual class *Component*, see section [3.1.3.11\)](#page-26-2). It belongs to only one owner of attribute (represented by *DBMAttributeOwner* class, see section [3.1.3.12](#page-27-0)). The *DBMAttributeOwner* class is a interface in the JIDBM library. It is a abstract class which is a generalization of the attribute's parent (entity type, rel-type or compound attribute). An attribute is identified by its name and owner.

## <span id="page-25-1"></span>*3.1.3.8 DBMSimpleAttribute*

*DBMSimpleAttribute* represents simple attributes (i.e. attributes with atomic type). Since DBMSimpleAttribute is a subtype of *DBMAttribute*, it inherits all the properties and methods of *DBMAttribute*. A simple attribute has fields *type*, *stable* (value cannot be changed) and *recyclable* (value can be reused) properties, *length* (total length) and *decimalNumber* (number of decimals among the total length). The possible values of the field *type* are:

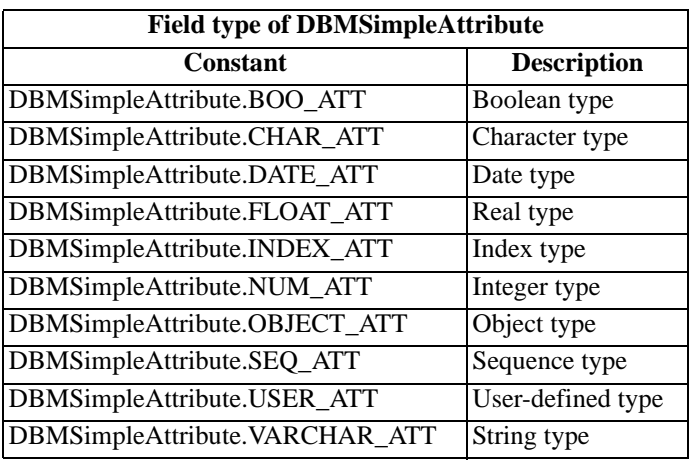

**Table 3.7 -** Constants of the field *type* in the *DBMSimpleAttribute* class.

<span id="page-25-3"></span>Object type attributes are represented by *DBMSimpleAttribute* objects whose field *type* equals constant *DBMSimpleAttribute.OBJECT\_ATT* and which are connected to a data object. This data object must be an entity type. User-defined attributes are represented by *DBMSimpleAttribute* objects whose field *type* equals constant *DBMSimpleAttribute.USER\_ATT* and which are connected to a data object. This data object must be an attribute. This attribute must belong to the special entity type "*]DOMAINS-ATTRI-BUTES[*" which belongs to the special schema named "*]DOMAINS[*" (with version "*]USER-DEFI-NED[*").All other attributes are represented by *DBMSimpleAttribute* instances not linked to a data object. The field *type* identifies the type of the attribute.

#### <span id="page-26-0"></span>*3.1.3.9 DBMCompoundAttribute*

*DBMCompoundAttribute* describes compound attributes. Since *DBMCompoundAttribute* is a subtype of *DBMAttribute*, it inherits all the properties and methods of *DBMAttribute*. A compound attribute may own attributes and groups in the same way as entity types and rel-types.

#### <span id="page-26-1"></span>*3.1.3.10 DBMProcessingUnit*

In data schemas, *DBMProcessingUnit* describes processing units (method, procedure, trigger or predicate) anchored either to a schema, an entity type or a rel-type. For representing a more precise definition of a processing unit, the DB-MAIN user will use a UML activity or use case diagram (see section [3.1.4.3](#page-29-0)). Since *DBMProcessingUnit* is a subtype of *DBMDataObject*, it inherits all the properties and methods of *DBMDataObject*. A processing unit has fields *type* and *mode*. The field *mode* is only used in process schema (see section [3.1.4.3\)](#page-29-0).The field *type* defines the processing unit type which the possible values are:

| <b>Field type of DBMProcessingUnit</b> |                    |  |
|----------------------------------------|--------------------|--|
| Constant                               | <b>Description</b> |  |
| DBMProcessingUnit.METHOD_TYPE_PU       | Method type        |  |
| DBMProcessingUnit.PREDICAT_TYPE_PU     | Predicat type      |  |
| DBMProcessingUnit.PROCEDURE_TYPE_PU    | Procedure type     |  |
| DBMProcessingUnit.TRIGGER_TYPE_PU      | Trigger type       |  |

**Table 3.8 -** Constants of the field *type* in the *DBMProcessingUnit* class

<span id="page-26-3"></span>A processing unit belongs to only one owner (represented by *DBMProcessingUnitOwner* class see section [3.1.3.13](#page-27-1)). The *DBMProcessingUnitOwner* class is an interface in the JIDBM library. It is a abstract class which is a generalization of the parent (entity type, rel-type or schema) of a processing unit. A processing unit is identified by its name and owner.

#### <span id="page-26-2"></span>*3.1.3.11 DBMGroup, DBMConstraint and DBMConstraintMember*

*DBMGroup* describes a group made up of attributes, roles or other groups. A group represents a construct attached to an entity type, a rel-type or a multi-valued compound attribute. It is used to represent concepts such as identifiers, foreign keys, indexes, sets of exclusive or coexistent attributes … A entity type group can comprise inherited attributes and roles, i.e., components from its direct or indirect supertypes.

A group has fields *name*, *semanticDescription*, *technicalDescription* (inherited from *DBMConcreteObject*), *type*, *function*, *minimumCardinality* and *maximumCardinality* (*DBMGroup.N\_CARD* constant indicating infinity). The field *type* is not used and the field *function* (defining the group functions) can have the values in the table below. A group can have many values for field *function* (e.g. DBMGroup.PRIM\_GR and DBMGroup.KEY\_GR).

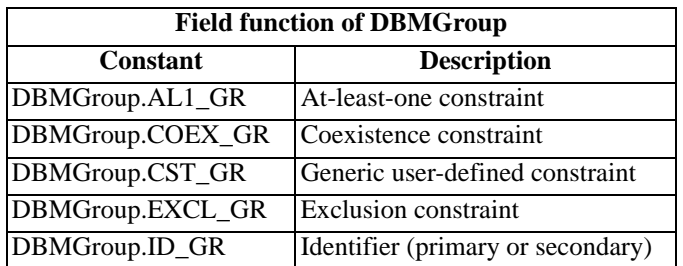

<span id="page-26-4"></span>**Table 3.9 -** Constants of the field *type* in the *DBMGroup* class.

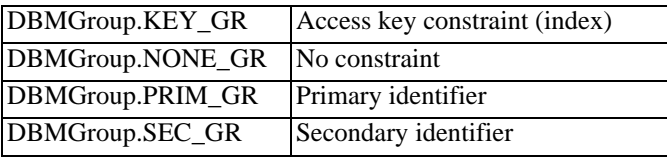

**Table 3.9 -** Constants of the field *type* in the *DBMGroup* class.

A group belongs to a data object (entity type, rel-type or multi-valued compound attribute). It is identified by its name and data object. It can have a collection of components (represented by *Component* class). The *Component* class does not exist in the JIDBM library. It is a virtual class which is a generalization of the members (attributes, roles or other groups) of a group. Note that, in an entity type, the roles that can be part of a group are the "far" roles of the rel-types into which the entity type participates. A group can be the support of several constraint members.

An inter-group constraint (like a referential constraint between a reference group and an identifier) is represented by an instance of class *DBMConstraint*. A constraint has a field *type* for which the possible values are:

| <b>Field type of DBMConstraint</b> |                                 |
|------------------------------------|---------------------------------|
| Constant                           | <b>Description</b>              |
| DBMConstraint.EQ CONSTRAINT        | Equality constraint             |
| DBMConstraint.GEN CONSTRAINT       | Generic user-defined constraint |
| DBMConstraint.INC CONSTRAINT       | Inclusion constraint            |
| DBMConstraint.INV CONSTRAINT       | Inverse constraint              |
| DBMConstraint.REF CONSTRAINT       | Referential constraint          |

**Table 3.10 -** Constants of the field *type* in the *DBMConstraint* class.

<span id="page-27-2"></span>A constraint is linked to one or more group through the *DBMConstraintMember* class representing the constraint member. A member constraint has a *memberRole* field which can have the following predefined values:

| <b>Field memberRole of DBMConstraintMember</b> |                    |
|------------------------------------------------|--------------------|
| Constant                                       | <b>Description</b> |
| DBMConstraintMember.OR MEM CST                 | Constraint origin  |
| DBMConstraintMember.TAR_MEM_CST                | Constraint target  |

**Table 3.11 -** Constants of the field *memberRole* in the *DBMConstraintMember* class.

<span id="page-27-3"></span>A constraint member materializes the link between a constraint and groups implied in this constraint. It is identified by its constraint and group. DB-MAIN presently supports constraints between two groups only. The origin group of the constraint should be linked to a constraint member with the field *member-Role* sets to the constant *DBMConstraintMember.OR\_MEM\_CST*, and the target group should be linked to a member constraint with the field *memberRole* sets to the constant *DBMConstraintMember.TAR\_MEM\_CST*. These two constraint members must be linked to the same constraint.

#### <span id="page-27-0"></span>*3.1.3.12 DBMAttributeOwner*

*DBMAttributeOwner* is an interface for attribute owners (*DBMCompoundAttribute* and *DBMEntityRelationshipType*). An interface is an abstract type that is used to specify an interface (in the generic sense of the term) that classes must implement. It is used to encode similarities (methods to manage attributes: create, get, copy, remove, transform, ...) which classes of various types share.

#### <span id="page-27-1"></span>*3.1.3.13 DBMProcessingUnitOwner*

*DBMProcessingUnitOwner* is an interface for processing unit owners (*DBMSchema* and *DBMEntity-RelationshipType*). An interface is an abstract type that is used to specify an interface (in the generic sense of the term) that classes must implement. It is used to encode similarities (methods to manage processing units: create, get, copy, remove, ...) which classes of various types share.

#### <span id="page-28-0"></span>**3.1.4 The process view**

Independent processing units such as program, procedures, activities or use cases need being defined in specific products, namely the processing schemas. A processing view (figure [3.3\)](#page-28-3) models processing schemas including action states, internal objects, external objects, states, use cases, actors and relations.

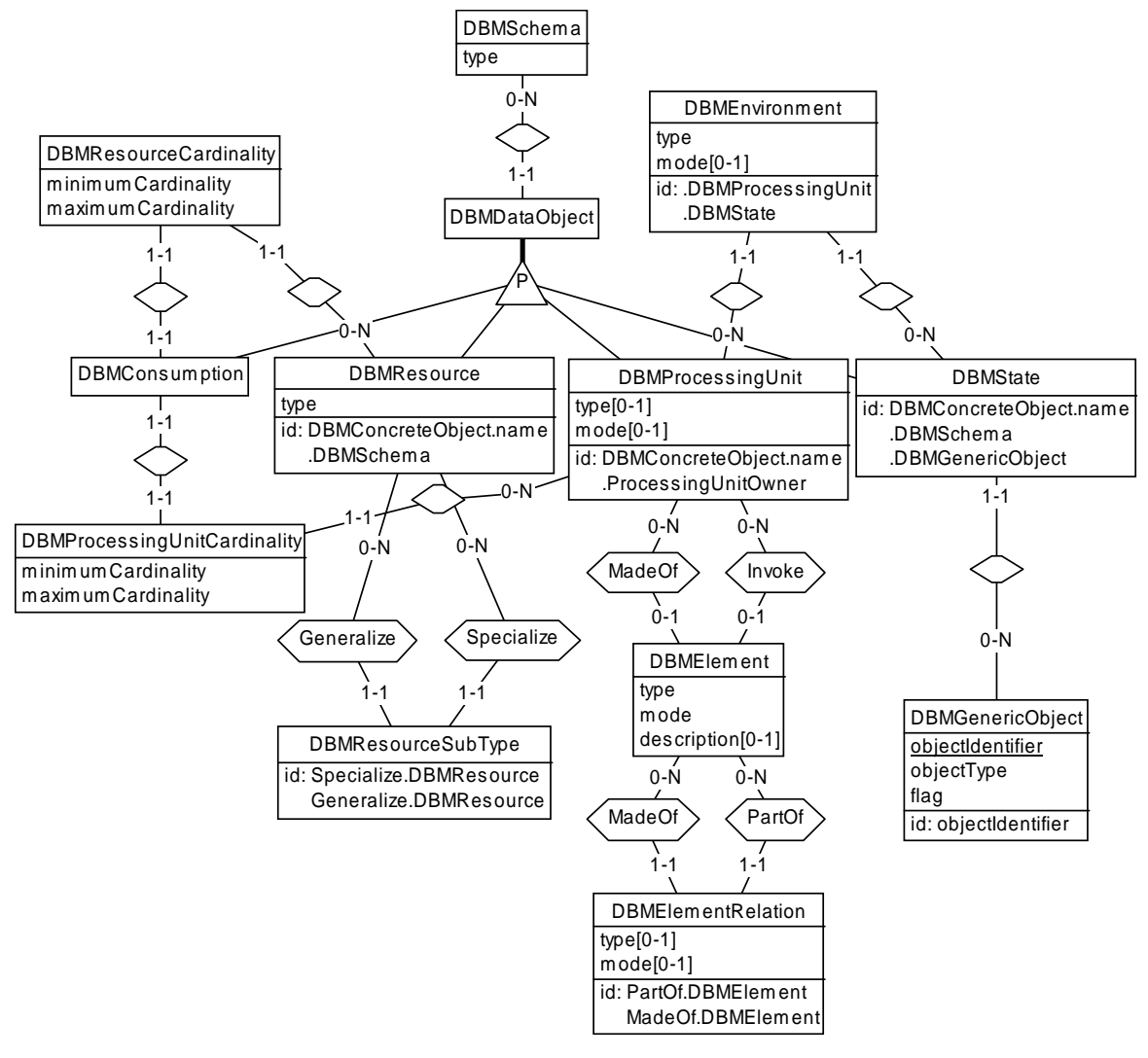

**Figure 3.3 -** The process view of the DB-MAIN repository for JIDBM.

#### <span id="page-28-3"></span><span id="page-28-1"></span>*3.1.4.1 DBMSchema*

A process schema mainly consists of processing units (*DBMProcessingUnit*), states (*DBMState*) and resources (*DBMResource*). A schema can own several data objects (*DBMDataObject*). This part of JIDBM repository is used to manage UML activity and use case diagrams. A UML activity diagram (field *type* equals constant *DBMSchema.UMLACTIVITY\_DIAGRAM*) is made up of processing units, with various roles and various graphical representations, object states and relations between all these components. A UML use case diagram (field *type* equals constant *DBMSchema.UMLUSECASE\_DIAGRAM*) is made up of use cases (represented by processing units), actors (represented by resources) and relations between these objects.

## <span id="page-28-2"></span>*3.1.4.2 DBMDataObject*

*DBMDataObject* is a generalization of objects denoting processing units (*DBMProcessingUnit*, states (*DBMState*), resources (*DBMResource*) and consumptions (*DBMConsumption*). *DBMDataObject* is the main object of a process schema. A data object has the fields *name*, *shortName*, *semanticDescription* and *technicalDescription* (inherited from *DBMConcreteObject*). A data object always belongs to one schema only.

#### <span id="page-29-0"></span>*3.1.4.3 DBMProcessingUnit*

*DBMProcessingUnit* describes action states (in activity diagrams) or use cases (in use case diagrams). Since *DBMProcessingUnit* is a subtype of *DBMDataObject*, it inherits all the properties and methods of *DBMDataObject*. A processing unit has the fields *type* and *mode*. The field *type* can be used for documentation (see section [3.1.3.10](#page-26-1) for more details). The field *mode* defines the kind of action states. Its possible values are:

| <b>Field mode of DBMProcessingUnit</b> |                                |  |
|----------------------------------------|--------------------------------|--|
| Constant                               | <b>Description</b>             |  |
| DBMProcessingUnit.DECISION_MODE_PU     | Decision state                 |  |
| DBMProcessingUnit.FINAL_MODE_PU        | Final state                    |  |
| DBMProcessingUnit.HOR_SYNC_MODE_PU     | Horizontal synchronisation bar |  |
| DBMProcessingUnit.INITIAL_MODE_PU      | Initial state                  |  |
| DBMProcessingUnit.SIGNAL_REC_MODE_PU   | Signal receipt                 |  |
| DBMProcessingUnit.SIGNAL_SEND_MODE_PU  | Signal sending                 |  |
| DBMProcessingUnit.VER_SYNC_MODE_PU     | Vertical synchronisation bar   |  |

**Table 3.12 -** Constants of the field *mode* in the *DBMProcessingUnit* class.

<span id="page-29-3"></span>The fields *type* and *mode* are not used when a processing unit describes a use case.

A processing unit also inherits roles played by data objects with groups and simple attributes, but it never uses them. Using them can lead to unexpected behaviour of DB-MAIN, possibly to crash. A processing unit belongs to only one owner (represented by *DBMProcessingUnitOwner* class). This owner is always the schema. In process schema, a processing unit cannot be attached to entity types or reltypes.

A processing unit can also have several environments representing object flows with states (see section [3.1.4.6\)](#page-30-0). It can also be origin or target of elements (see section [3.1.4.5](#page-29-2)). A processing unit is identified by its name and schema.

## <span id="page-29-1"></span>*3.1.4.4 DBMState*

*DBMState* represents a particular state of a data object at a given time. A data object is either an internal attribute, or an external attribute, entity type, rel-type or collection. Internal means that the attribute is part of the schema, and external means that the data object is in fact a reference to a data object defined in a data schema (ER schema or UML class diagram). Since *DBMState* is a subtype of *DBMDataObject*, it inherits all its properties and methods. A state also inherits roles played by data objects with groups and simple attributes, but it never uses them. Using them can lead to unexpected behaviour of DB-MAIN, possibly to crash.

An object state is always linked to a generic object. This generic object must be the super-type of:

An internal attribute that must belong to the special entity type "*VARIABLES*" which belongs to the same schema. This attribute must be simple or compound but does not participate to groups.

An external data object (attribute, entity type, rel-type or collection) defined into a data schema.

A state can also have several environments representing object flows with processing units (see section [3.1.4.6\)](#page-30-0). It is identified by its name, schema and generic object.

#### <span id="page-29-2"></span>*3.1.4.5 DBMElement and DBMElementRelation*

A control flow between two action states (processing units in activity diagram) and an extend, include or generalization relation between two use cases (processing units in use case diagram) are represented by an instance of *DBMElementRelation* class, and two instances of *DBMElement* class.

*DBMElement* describes an element. An element has fields *type*, *mode* (not used) and *description* (not used). It is linked to an origin (through *MadeOf* relationship) or target (through *Invoke* relationship) processing unit.

*DBMElementRelation* describes an element relation. An element relation has fields *name, semanticDescription*, *technicalDescription* (inherited from *DBMConcreteObject*), *type* (not used) and *mode*  (not used). It is linked to an origin (through *MadeOf* relationship) and a target processing units (through *PartOf* relationship). It is identified by its two elements.

Elements and element relations are used to link processing units. An element is linked with *MadeOf* to the processing unit from which the control flow is originating. Another element is linked with *Invoke* to the processing unit to which the control flow is targeted. These two elements are linked by an element relation whose type and mode fields can be left undefined. Note that each originating processing unit is linked to at most one element with the same type value which is shared by all the relations of the same kind originating from this processing unit. The field *type* of the two elements should have the following values, according to the kind of relation:

| <b>Field type of DBMElement</b> |                                       |
|---------------------------------|---------------------------------------|
| Constant                        | <b>Description</b>                    |
| DBMElement.CTRL_SET_ELEM        | Origin of control flow                |
| DBMElement.CTRL_TYPE_ELEM       | Target of control flow                |
| DBMElement.EXTEND SET ELEM      | Origin of entend relationship         |
| DBMElement.EXTEND_TYPE_ELEM     | Target of entend relationship         |
| DBMElement.GEN_SET_ELEM         | Origin of generalization relationship |
| <b>DBMElement.GEN TYPE ELEM</b> | Target of generalization relationship |
| DBMElement.INCLUDE_SET_ELEM     | Origin of include relationship        |
| DBMElement.INCLUDE TYPE ELEM    | Target of include relationship        |

**Table 3.13 -** Constants of the field *type* in the *DBMElement* class.

#### <span id="page-30-2"></span><span id="page-30-0"></span>*3.1.4.6 DBMEnvironment*

In an activity diagram, an object flow is represented by an instance of *DBMEnvironment* class. *DBMEnvironment* describes an environment. An environment has fields *name, semanticDescription*, *technicalDescription* (inherited from *DBMConcreteObject*), *type* and *mode*. It is linked to a processing unit (action state) and to an object state. The orientation of the link is stored in the *mode* field. The *type* field reminds whether the object, whose state is linked, is internal or external. The possible values of these two fields are:

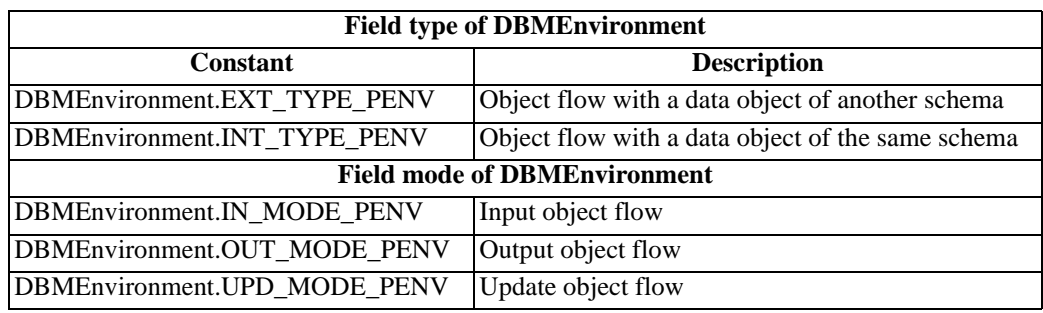

**Table 3.14 -** Constants of the fields *type* and *mode* in the *DBMEnvironment* class.

<span id="page-30-3"></span>An environment is identified by its state and processing unit.

#### <span id="page-30-1"></span>*3.1.4.7 DBMResource and DBMResourceSubType*

In a use case diagram, *DBMResource* represents actors. Since *DBMResource* is a subtype of *DBMDataObject*, it inherits all the properties and methods of *DBMDataObject*. A resource has also got a *type* (not used) field. It also inherits roles played by data objects with groups and simple attributes, but it never uses them. Using them can lead to unexpected behaviour of DB-MAIN, possibly to crash. A resource can be structured as a hierarchy through *Specialize* and *Generalize* relationship. It can also play several roles in association with processing units (see section [3.1.4.8](#page-31-0)). A resource is identified by its name and schema.

*DBMResourceSubType* represents an actor generalization in a use case diagram. A resource subtype has fields *name, semanticDescription*, *technicalDescription* (inherited from *DBMConcreteObject*). It is linked to the most general resource with *Generalize* relationship, and to the specialized resource with *Specialize* relationship. It is identified by its subtype and super-type resources.

# <span id="page-31-0"></span>*3.1.4.8 DBMConsumption, DBMProcessingUnitCardinality and DBMResourceCardinality*

In a use case diagram, an association between a use case (processing unit) and an actor (resource) is represented by an instance of *DBMConsumption* class. Since *DBMConsumption* is a subtype of *DBMDataObject*, it inherits all the properties and methods of *DBMDataObject*. A consumption also inherits the roles played by data objects with groups and simple attributes, but it never uses them. Using them can lead to unexpected behaviour of DB-MAIN, possibly to crash. A consumption is linked to a processing unit cardinality object and to a resource cardinality object. It is identified by its name and schema.

*DBMProcessingUnitCardinality* represents the cardinalities of a use case (processing unit) in an association (consumption). A processing unit cardinality has fields *name, semanticDescription*, *technical-Description* (inherited from *DBMConcreteObject*), *minimumCardinality* and *maximumCardinality* (*DBMProcessingUnitCardinality.N\_CARD* constant indicating infinity). The *minimumCardinality* and *maximumCardinality* fields show in how many instances of the use case each actor should participate. A processing unit cardinality is linked to one processing unit and one consumption. It is identified by its processing unit and consumption.

*DBMResourceCardinality* represents the cardinalities of an actor (resource) in an association (consumption). A resource cardinality has fields *name, semanticDescription*, *technicalDescription* (inherited from *DBMConcreteObject*), *minimumCardinality* and *maximumCardinality* (*DBMResourceCardinality.N\_CARD* constant indicating infinity). The *minimumCardinality* and *maximumCardinality* fields show in how many actors of the same type should be associated with the use case. A resource cardinality is linked to exactly one resource and one consumption. It is identified by its resource and consumption.

## <span id="page-31-1"></span>**3.1.5 The concrete view**

The concrete view (figure [3.4](#page-31-3)) presents the graphical, description and note information of the DB-MAIN repository objects.

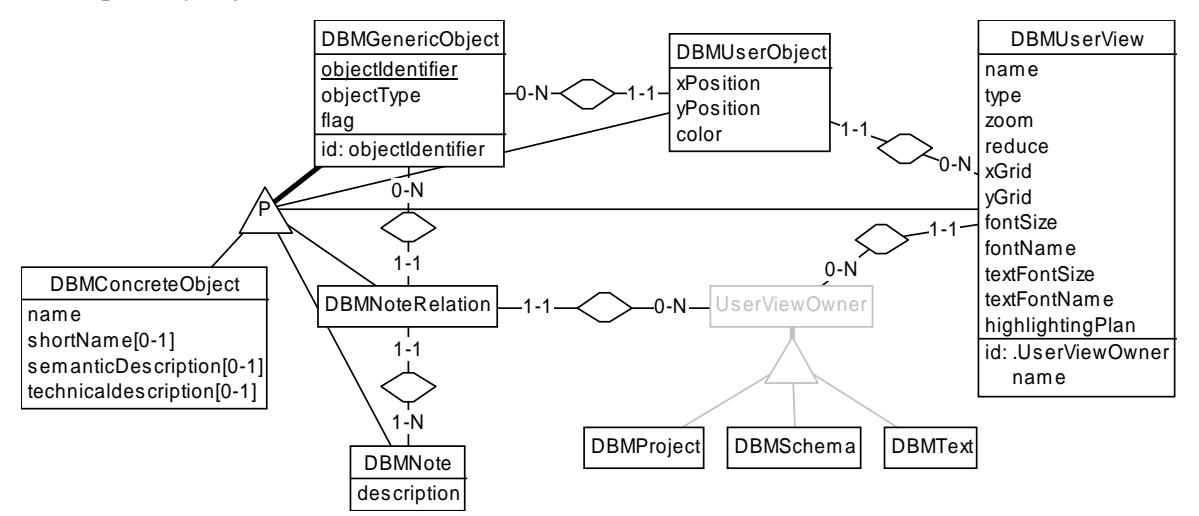

**Figure 3.4 -** The concrete view of the DB-MAIN repository for JIDBM.

## <span id="page-31-3"></span><span id="page-31-2"></span>*3.1.5.1 DBMGenericObject*

*DBMGenericObject* contains the generic properties of most of DB-MAIN repository objects. In this context, the *DBMGenericObject* class is super-type of most of repository objects (see inheritance view section [3.1.6](#page-35-1)). A generic object has fields *objectIdentifier* (global identifier for the project; automatically generated; not updatable), *objectType* (a number indicating the object type such as entity type, simple attribute, …; not updatable) and *flag* (indicators dependent on field *objectType*). The predefined constant values of fields *objectType* and *flag* are:

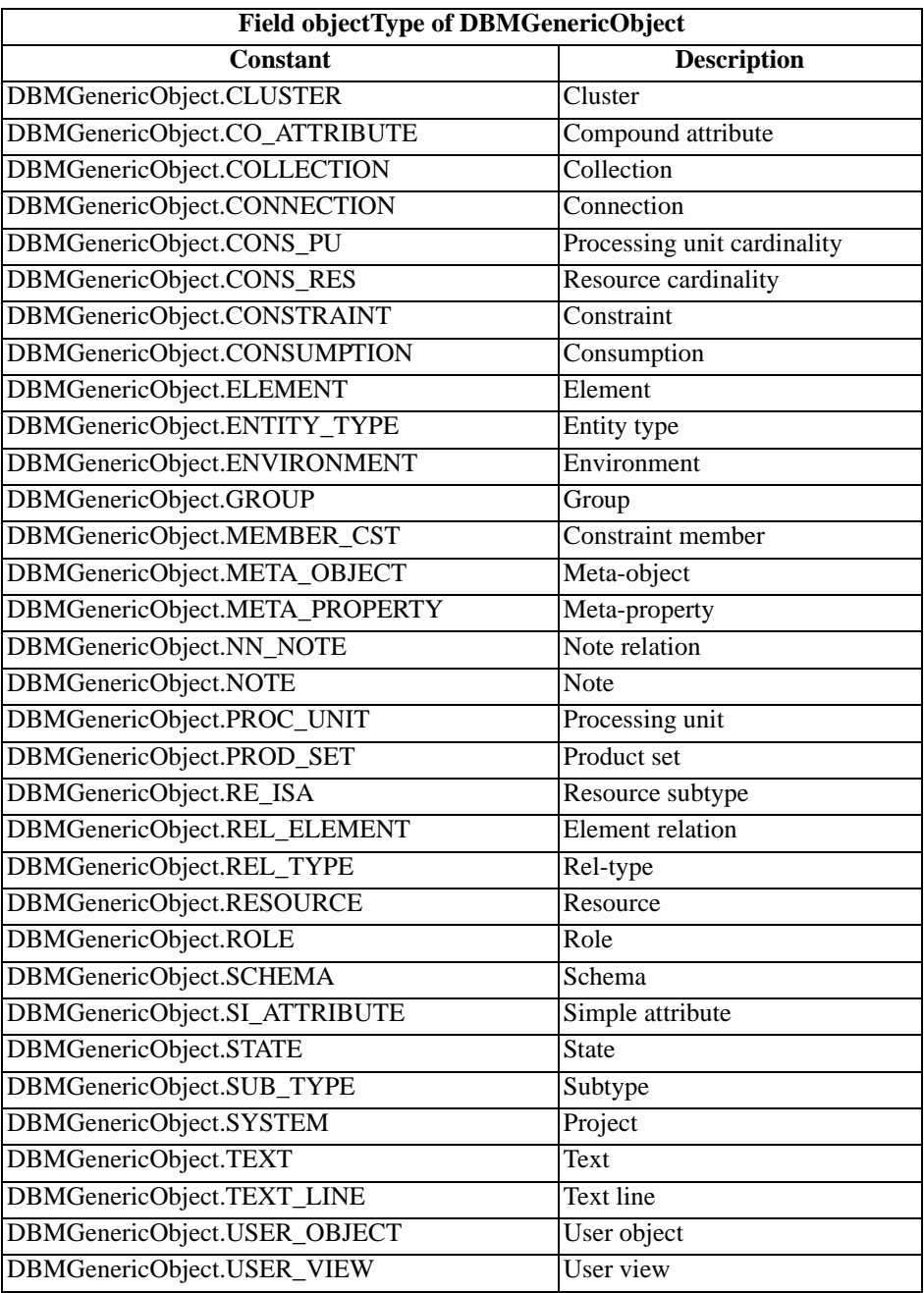

**Table 3.15 -** Constants of the field *objectType* in the *DBMGenericObject* class.

<span id="page-32-0"></span>Methods *is[Type]* are defined on class DBMGenericObject to simplify the test on object type. For example, *go.isEntityType()* is the same thing as *go.getObjectType() == DBMGenericObject.ENTITY\_TYPE*.

<span id="page-32-1"></span>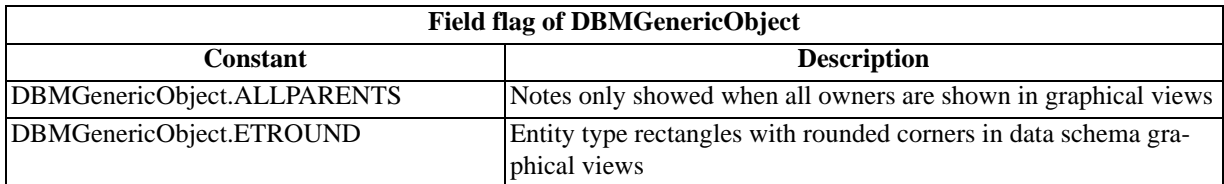

**Table 3.16 -** Constants of the field *flag* in the *DBMGenericObject* class.

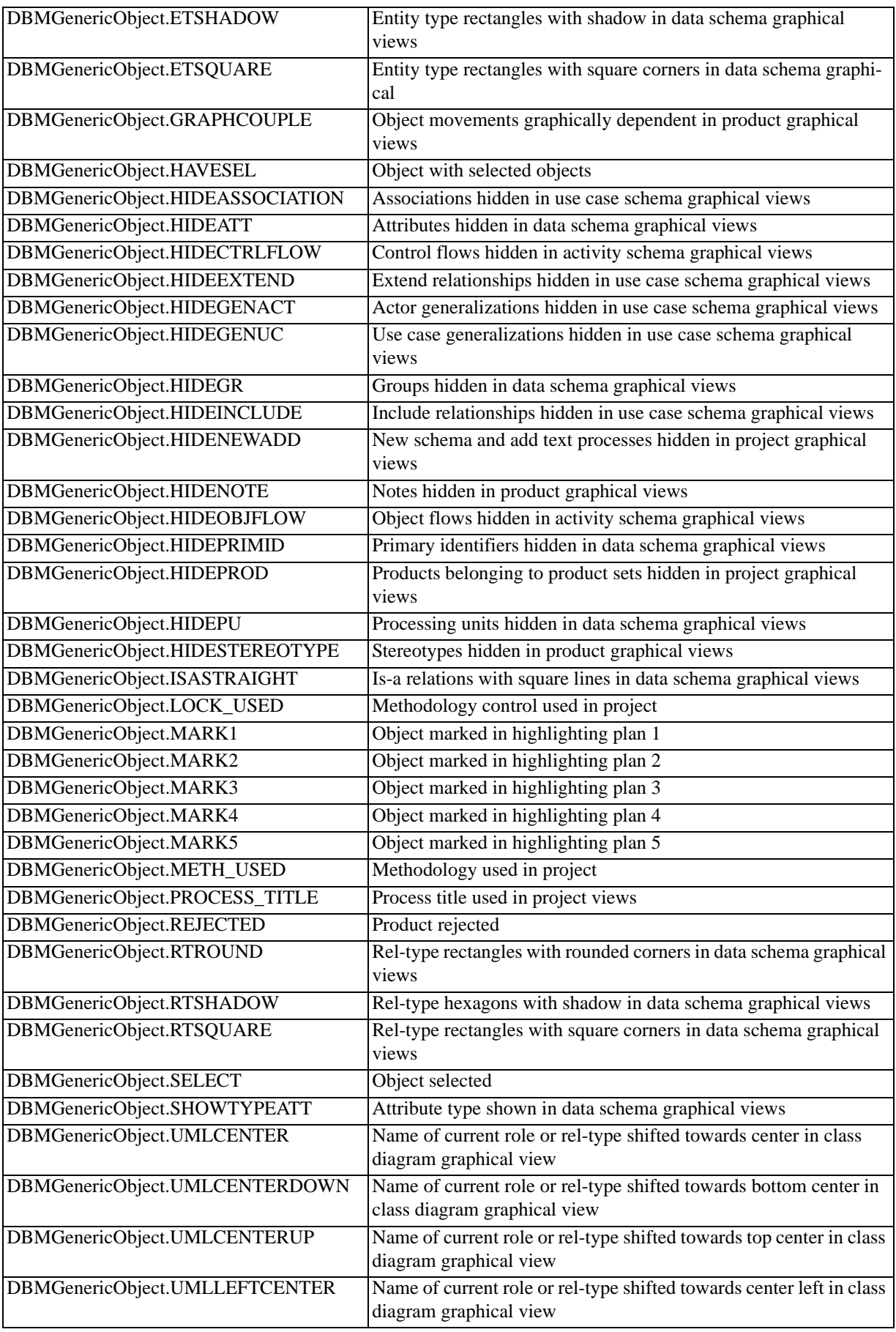

**Table 3.16 -** Constants of the field *flag* in the *DBMGenericObject* class.

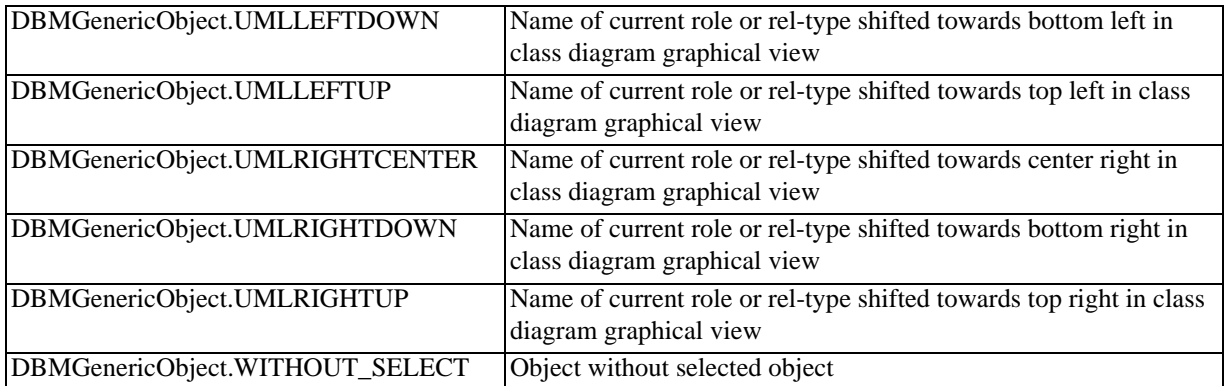

**Table 3.16 -** Constants of the field *flag* in the *DBMGenericObject* class.

A generic object has a collection of states (see section [3.1.4.4](#page-29-1)), note relations (see section [3.1.5.4\)](#page-35-0) and user objects (see section [3.1.5.3](#page-34-1)). It is identified by its object identifier and project.

#### <span id="page-34-0"></span>*3.1.5.2 DBMConcreteObject*

*DBMConcreteObject* represents the concrete properties of repository objects that have names and descriptions. Since *DBMConcreteObject* is a subtype of *DBMGenericObject*, it inherits all the properties and methods of *DBMGenericObject*. A concrete object has a *name*, *shortName*, *semanticDescription* and *technicalDescription* fields. Note that, for some subtypes, fields *shortName*, *semanticDescription* or *technicalDescription* are not available. See the previous sections for more details.

#### <span id="page-34-1"></span>*3.1.5.3 DBMUserView and DBMUserObject*

*DBMUserView* represents the textual and graphical attributes of some windows (schema, text or project) in the DB-MAIN CASE tool. A user view has a *name*, *type*, *zoom* (zoom factor), *reduce* (reduce factor), *xGrid* (x position of grid), *yGrid* (y position of grid), *fontSize* (graphical font size), *fontName* (graphical font name), *textFontSize* (textual font size), *textFontName* (textual font name) and *highlightingPlan* fields. The possible values of field *type* are:

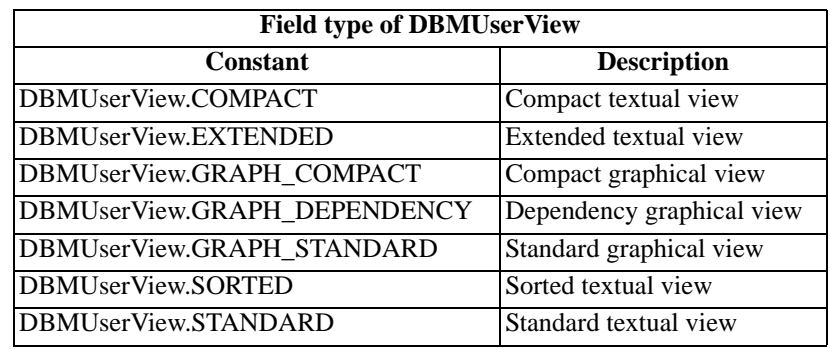

**Table 3.17 -** Constants of the field *type* in the *DBMUserView* class.

<span id="page-34-2"></span>A user view contains several user objects and belongs to only one user viewable (represented by the *UserViewOwner* class). The *UserViewOwner* class does not exist in the JIDBM library. It is a virtual class which is a generalization of the parent (schema, text or project) of a user view. A user view is identified by its name and owner. Note that the JIDBM library does not allow users to manage the structured histories of DB-MAIN. In this context, only the compact view (*DBMUser-View.GRAPH\_COMPACT*) of the project is accessible and manageable by the JIDBM library.

*DBMUserObject* represents the graphical properties of generic objects in a user view. A user object has fields *xPosition*, *yPosition* and *color*. The positions (*xPosition* and *yPosition*) are defined in thousandth of millimeter (e.g. a *xPosition* value of 10000 represents 1 centimeter). The concept of user object is important because some objects can appear in many views (like an entity type that appears in a UML class diagram and in a UML activity diagram as an external object). A user object is identified by its generic object and user view.

#### <span id="page-35-0"></span>*3.1.5.4 DBMNote and DBMNoteRelation*

*DBMNote* represents textual note in schemas and projects. To each element of a schema or project, can be attached a note. A note has a field *description* (free text). It is attached to only one generic object, although, in practice, DB-MAIN only supports notes on the following object types: schema, entity type, rel-type, simple attribute, compound attribute, role, group, collection, cluster, processing unit, element relation, environment, consumption, processing unit cardinality, resource cardinality, state, resource, text, product set.

A note can appear in one or many views (e.g. if it is linked to an entity type that appears in UML class and activity diagrams). Sometimes the note should be visible in all the views, sometimes not. Moreover, an object may receive several notes, possibly in a single view or in many views. This complex situation is managed by the note relation object (represented by the class *DBMNoteRelation*) which materializes a ternary rel-type between note, generic object to which the note is attached, and the user view owner in which view the note should appear. A note relation is identified by its note, generic object, and user view owner.

#### <span id="page-35-1"></span>**3.1.6 The inheritance view**

The inheritance view (figure [3.5\)](#page-35-4) is just an overview of all the objects which inherit from the DBMGenericObject class.

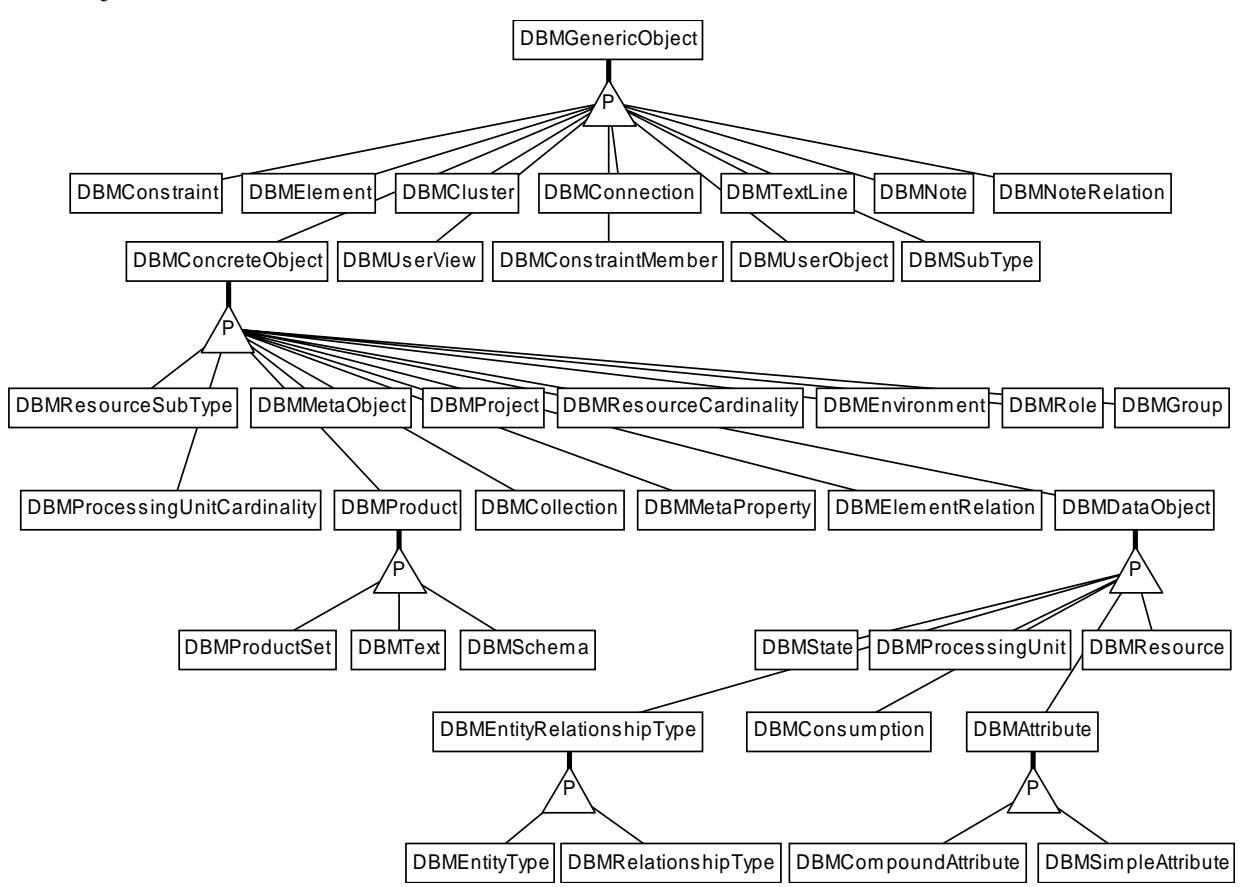

**Figure 3.5 -** The inheritance view of the DB-MAIN repository for JIDBM.

# <span id="page-35-4"></span><span id="page-35-2"></span>**3.2 Special classes**

This section talks about special classes of the JIDBM library that are not described in the repository architecture.

## <span id="page-35-3"></span>**3.2.1 DBMLibrary**

*DBMLibrary* contains the native methods used by the classes describing the repository to access the C++ repository (*dbm\_core.dll*) of DB-MAIN.

For most methods of the JIDBM repository classes, it exists a native method with the same name suffixed by "Of" and the object name on which the method is defined. For example, the *DBMAttribute* method "*public int getMinimumCardinality()*" is translated in *DBMLibrary* by "*public native int getMinimumCardinalityOfAttribute(int id)*" where id is the object identifier representing the instance on which the method is applied.

*DBMLibrary* also offers four interesting methods:

- *executeMenu* that launches in DB-MAIN the menu item identified by *id* (see the JIDBM javadoc for more information about the menu constants).
- *getCurrentSchema* and *getCurrentDBMSchema* that return the current schema in DB-MAIN. *get-CurrentSchema* returns an object identifier integer and *getCurrentDBMSchema* returns an instance of DBMSchema class.
- *getCurrentProject* and *getCurrentDBMProject* that return the current project in DB-MAIN (only use with *loadDBMProject* method, see section [2.3.6](#page-12-3) for more information). *getCurrentProject* returns an object identifier integer and *getCurrentDBMProject* returns an instance of DBMProject class.
- *loadDBMProject* that loads a LUN file in the DB-MAIN repository (see section [2.3.6](#page-12-3) for more information).
- *loadDBMProject*FromISL that loads an ISL file in the DB-MAIN repository (see section [2.3.6](#page-12-3)) for more information).
- *loadDBMProject*FromXML that loads an XML file in the DB-MAIN repository (see section [2.3.6](#page-12-3) for more information).
- *unloadLUN* that unloads a project in a LUN file (see section [2.3.6](#page-12-3) for more information).
- *unloadISL* that unloads a project in a ISL file (see section [2.3.6](#page-12-3) for more information).
- *unloadXML* that unloads a project in a XML file (see section [2.3.6](#page-12-3) for more information).
- *extractSQLFromSchema*, *extractIdsFromSchema* (only for professional license), *extractPl1FromSchema* (only for professional license), *extractCobolFromSchema* (only for professional license) and *extractImsFromSchema* (only for professional license) that extract DDL files into a schema.

## <span id="page-36-0"></span>**3.2.2 DBMConsole**

*DBMConsole* allow programmers to create a console which traps the "*System.out.println*" instructionsand prints into. The following example creates a console and prints "Hello world!".

```
// Open a java console in DB-MAIN.
new DBMConsole();
// Print "Hello world!" in the console.
System.out.println("Hello world!");
```
## <span id="page-36-1"></span>**3.2.3 DBMClassLoader**

The class *DBMClassLoader* contains methods called by DB-MAIN to execute the java plug-ins. This class allows users to re-execute a modified java program without restarting DB-MAIN.

DB-MAIN does not use the system class loader because all classes loaded through it cannot be unloaded. Using an alternate class loader allows DB-Main users to edit source code of a class, recompile it and reload into DB-MAIN. To work, the loaded class must be in a different directory than jidbm.jar package.

## <span id="page-36-2"></span>**3.2.4 DBMVersion**

The class *DBMVersion* gives the DB-MAIN version and the current platform.

# <span id="page-38-0"></span>Chapter 4

# **Programming styles**

There are two ways of programming with the JIDBM library:

- The *classic style* that uses the JIDBM repository classes. The examples in sections [2.3.6](#page-12-3), [5.1.2](#page-40-5) and [5.2.2](#page-41-3) use this style.
- The *library style* that directly uses the method of *DBMLibrary* class. The example below translates the classic example in section [2.3.6](#page-12-3) into library style.

```
class Sample {
    public static void runDBM() throws IOException {
         // loading the project:
         DBMLibrary lib = new DBMLibrary();
         p = library.getObjectIdentifierOfGenericObject(0);
        if (p >= 0) {
             int s = lib.getFirstSchemaOfProject(p);
            if (s > = 0) {
                 // analyzing the schema …
                 s = lib.getNextSchemaOfProject(p,s);
 }
         }
     }
}
```
The library style programming can be more efficient than classic programming. In programs using the JIDBM repository classes, each class instantiation requires a few DB-MAIN repository accesses (to fill local and super-type fields) even when only one information is necessary. On big schemas, the response time must be slightly improved with the library programming.

The classic style is more ergonomic for programmers. It uses all the concepts (e.g. inheritance) which contributed to the success of the object programming.

Except for programs that requires innumerable repository accesses, we advice programmers to use the classic programming style that ensures efficient, readable and upgradable programs.

# <span id="page-40-4"></span><span id="page-40-0"></span>Chapter 5

# **Examples**

# <span id="page-40-1"></span>**5.1 Statistic generator**

#### <span id="page-40-2"></span>**5.1.1 Description**

The program displays some statistics on the current data schema:

- the number of entity types,
- the number of relationship types,
- the number of attributes,
- <span id="page-40-5"></span>• the maximal number of attributes by entity type.

#### <span id="page-40-3"></span>**5.1.2 Java code**

```
import java.io.IOException;
import com.dbmain.jidbm.*;
public class StatisticGenerator {
     static int na_max;
     public static void runDBM() throws IOException {
         new DBMConsole();
         DBMLibrary lib = new DBMLibrary();
         if (lib.getCurrentSchema() >= 0) {
             DBMSchema sch = new DBMSchema(lib.getCurrentSchema());
             int ne = 0;
            int na = 0;
            int nr = 0;
            na_max = 0; DBMDataObject d = sch.getFirstDataObject();
            while (d := null) {
                 switch (d.getObjectType()) {
                 case DBMGenericObject.ENTITY_TYPE:
                     ne = ne+1;
                     setAttributeMaximum((DBMEntityRelationshipType)d);
                     break;
                 case DBMGenericObject.REL_TYPE:
                    nr = nr + 1; break;
                 case DBMGenericObject.SI_ATTRIBUTE:
```

```
 case DBMGenericObject.CO_ATTRIBUTE:
                    na = na + 1;
                    break;
 }
               d = sch.getNextDataObject(d); }
            System.out.println("\nSTATISTICS:"+"\n-----------\n"+
                               "#Entity types:\t"+ne+"\n#Rel-types:\t"+nr+
                               "\n#Attributes:\t"+na+
                               "\nMax attributes per entity: "+na_max+"\n");
        }
        else {
           System.out.println("\nNo selected schema!\n");
 }
       System.out.println("\nEnd...\n");
    }
    public static void setAttributeMaximum(DBMEntityRelationshipType e) {
       int max at = 0;
        DBMAttribute a = e.getFirstAttribute();
       while (a != null) {
           max_at = max_at + 1;a = e.getNextAttribute(a); }
       if (max_at > na_max) {
           na_max = max_at; }
    }
```
# <span id="page-41-0"></span>**5.2 Schema creator**

#### <span id="page-41-1"></span>**5.2.1 Description**

}

The program creates a schema "Order" into a project loaded or created with DB-MAIN. This conceptual schema contains structures to manage customers, orders and products.

Note that the JIDBM library does not allow users to manage the structured histories of DB-MAIN. In this context, the created schema is only visible in the compact view of the project (menu View/Graph. compact). To create a schema in the project standard view, it must be created with DB-MAIN (menu New/Schema).

#### <span id="page-41-3"></span><span id="page-41-2"></span>**5.2.2 Java code**

```
import java.io.IOException;
import java.util.*;
import java.text.*;
import com.dbmain.jidbm.*;
public class SchemaCreator {
     public static void runDBM() throws IOException {
         new DBMConsole();
         DBMLibrary lib = new DBMLibrary();
         DBMProject pro = new DBMProject();
        if (pro != null) {
             String sd = "20051214";
             SimpleDateFormat df = new SimpleDateFormat("yyyyMMdd");
             Date d;
             try { 
                d = df.parse(sd); } catch (Exception ex) { 
                d = null; }
             DBMSchema sch = pro.createSchema("Order","Ord","Conceptual",d,d,
```
}

```
DBMSchema.ERASCHEMA,null);
            DBMUserView uv = sch.createUserView("",DBMUserView.GRAPH_STANDARD,
                                                 (short)100,(short)100,0,0,
                                                 (short)0,"",(short)0,"",
                                                 (int)DBMGenericObject.MARK1,null);
            DBMEntityType cus = createCustomer(sch);
            DBMUserObject uo = uv.createUserObject(50000,50000,0,cus);
            DBMEntityType ord = createOrder(sch);
            uo = uv.createUserObject(100000,50000,0,ord);
           DBMEntityType prod = createProduct(sch);
            uo = uv.createUserObject(100000,100000,0,prod);
            DBMRelationshipType rel = sch.createRelationshipType("place","pla");
            DBMNote note = rel.createNote("A customer places orders\nto the "+
                                           "company.",sch);
            uo = uv.createUserObject(75000,20000,0,note);
            DBMRole rol = rel.createRole("",0,DBMRole.N_CARD,' ');
            rol.addFirstEntityType(cus);
           rol = rel.createRole("", 1, 1, ' '');
            rol.addFirstEntityType(ord);
            rel = sch.createRelationshipType("detail","det");
            note = rel.createNote("A detail gives the ordered\nquantity "+
                                   "of a product.",sch);
            uo = uv.createUserObject(150000,75000,0,note);
            rel.createSimpleAttribute("Quantity","Qu",1,1,' ',
                                       DBMSimpleAttribute.NUM_ATT,false,true,
                                       15,(short)2,sch,null);
            rol = rel.createRole("",0,DBMRole.N_CARD,' ');
            rol.addFirstEntityType(ord);
            rol = rel.createRole("",0,DBMRole.N_CARD,' ');
            rol.addFirstEntityType(prod);
 }
        else {
            System.out.println("\nNo loaded project!\n");
 }
       System.out.println("\nEnd...\n");
    public static DBMEntityType createCustomer(DBMSchema sch) {
        DBMEntityType ent = sch.createEntityType("CUSTOMER","CUS");
       DBMSimpleAttribute id = ent.createSimpleAttribute("Ncus","Nc",1,1,' ',
                                                          DBMSimpleAttribute.NUM_ATT,
                                                           false,true,6,(short)0,sch,
null); n DBMSimpleAttribute si = ent.createSimpleAttribute("Name","Na",1,1,' ',
                                                      DBMSimpleAttribute.VARCHAR_ATT,
                                                     false,true, 30, (short) 0, sch, id);
        DBMCompoundAttribute co = ent.createCompoundAttribute("Address","Add",1,1,
                                                               ' ',sch,null);
        ent.addNextAttribute(co,si);
        si = ent.createSimpleAttribute("Phone","Pho",1,5,DBMAttribute.SET_ATT,
                                       DBMSimpleAttribute.VARCHAR_ATT, false, true, 15,
                                        (short)0,sch,null);
        ent.addNextAttribute(si,co);
        si = ent.createSimpleAttribute("Category","Cat",1,1,' ',
                                       DBMSimpleAttribute.VARCHAR_ATT,false,true,5,
                                        (short)0,sch,si);
       si = ent.createSimpleAttribute("Account","Acc",1,1,' ',
                                        DBMSimpleAttribute.VARCHAR_ATT,false,true,20,
                                        (short)0,sch,si);
        si = co.createSimpleAttribute("Street","Str",1,1,' ',
                                      DBMSimpleAttribute.VARCHAR_ATT,false,true,30,
                                       (short)0,sch,null);
        si = co.createSimpleAttribute("Zip-code","Zip",1,1,' ',
                                       DBMSimpleAttribute.NUM_ATT,false,true,10,
```

```
 (short)0,sch,si);
       si = co.createSimpleAttribute("City","Cit",1,1,' ',
                                   DBMSimpleAttribute.VARCHAR_ATT,false,true,30,
                                    (short)0,sch,si);
        DBMGroup gr = ent.createGroup("IDCUS",DBMGroup.ASS_GROUP,DBMGroup.PRIM_GR,0,
                                    1,null);
        gr.addFirstComponent(id);
        return ent;
    }
    public static DBMEntityType createOrder(DBMSchema sch) {
        DBMEntityType ent = sch.createEntityType("ORDER","");
        DBMSimpleAttribute id = ent.createSimpleAttribute("Nord","No",1,1,' ',
                                                      DBMSimpleAttribute.NUM_ATT,
                                                       false,true,6,(short)0,sch,
null);
        DBMSimpleAttribute si = ent.createSimpleAttribute("Date","Da",1,1,' ',
                                                     DBMSimpleAttribute.DATE_ATT,
                                                      false,true,15,(short)0,sch,
 id);
        DBMGroup gr = ent.createGroup("IDORD",DBMGroup.ASS_GROUP,DBMGroup.PRIM_GR,0,
                                    1,null);
        gr.addFirstComponent(id);
        return ent;
    }
    public static DBMEntityType createProduct(DBMSchema sch) {
        DBMEntityType ent = sch.createEntityType("PRODUCT","");
        DBMSimpleAttribute id = ent.createSimpleAttribute("Npro","Np",1,1,' ',
                                                      DBMSimpleAttribute.NUM_ATT,
                                                       false,true,6,(short)0,sch,
null);
        DBMSimpleAttribute si = ent.createSimpleAttribute("Label","Lab",1,1,' ',
                                                  DBMSimpleAttribute.VARCHAR_ATT,
                                                 false,true, 30, (short) 0, sch, id);
        si = ent.createSimpleAttribute("Price","Pri",1,1,' ',
                                     DBMSimpleAttribute.NUM_ATT,false,true,15,
                                    (short)2,sch,si);
        si = ent.createSimpleAttribute("Stock","Sto",1,1,' ',
                                     DBMSimpleAttribute.NUM_ATT,false,true,15,
                                     (short)2,sch,si);
       DBMGroup gr = ent.createGroup("IDPRO",DBMGroup.ASS_GROUP,DBMGroup.PRIM_GR,0,
                                    1,null);
        gr.addFirstComponent(id);
        return ent;
    }
```
}